**Facturation**

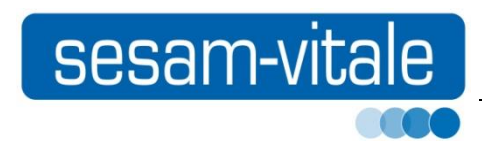

*AVENANT*

# **AVENANT 18**

Avenant au CDC SESAM-Vitale et référentiels DI

# **EV101-Télémédecine**

# *Système de facturation SESAM-Vitale*

Ce document a été élaboré par le GIE SESAM-Vitale.

Conformément à l'article L.122-4 du Code de la Propriété Intellectuelle, toute représentation ou reproduction (intégrale ou partielle) du présent ouvrage, quel que soit le support utilisé, doit être soumise à l'accord préalable écrit de son auteur.

Il en est de même pour sa traduction, sa transformation, son adaptation ou son arrangement, quel que soit le procédé utilisé.

Tout manquement à ces obligations constituerait un délit de contrefaçon, au sens des articles L 335-2 et suivants du code de la propriété intellectuelle, susceptible d'entraîner des sanctions pour l'auteur du délit.

**Facturation**

*Fiche Signalétique*

# **AVENANT18**

# **EV101-Télémédecine**

*Version du document* **2.30** *Date* **05/12/2018** *Référence* **PDT-CDC-082**

Vue générale *Professionnels de Santé concernés* **Tous sauf Pharmaciens et Laboratoires**

*Palier concerné* **1.40 Addendum 7 juin 2017**

Compatibilités *Cahier des Charges SESAM-Vitale* **7.33**

*Package d'agrément* **1.40.12**

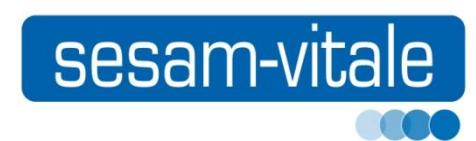

Référence du document

## **TABLE DES MATIERES**

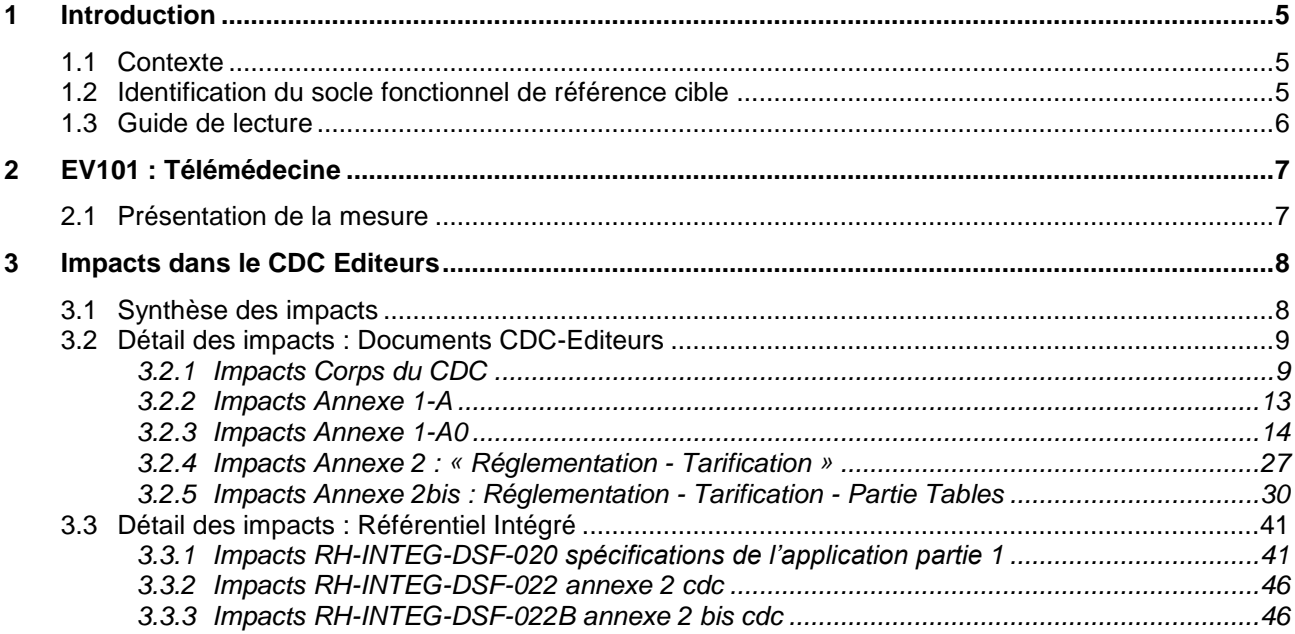

*05/12/2018 GIE SESAM-Vitale 4 / 46*

## <span id="page-4-0"></span>**1 Introduction**

### <span id="page-4-1"></span>**1.1 Contexte**

Ce document constitue un avenant aux documents suivants :

Cahier des charges SESAM-Vitale 1.40.

#### **Evolution**

Cet avenant a pour objet de présenter les modifications du système de facturation SESAM-Vitale 1.40 pour la mise en œuvre de l'évolution :

### **EV101 : « Télémédecine »**

**PS concernés**

Cet avenant concerne les Professionnels de Santé suivants :

### **Tous sauf Pharmaciens et Laboratoires**

**Analyse d'impact**

> L'analyse d'impact et les modifications du système de facturation SESAM-Vitale sont présentées sous forme de delta par rapport au palier fonctionnel suivant :

> > **1.40 – Addendum 7 Juin 2017**

## <span id="page-4-2"></span>**1.2 Identification du socle fonctionnel de référence cible**

**Consigne d'implémentation**

La version du socle fonctionnel de référence n'est pas modifiée par cet avenant.

Les éditeurs implémentent dans le champ 'sujet' du message SMTP transmis à l'organisme d'assurance maladie, la référence fournie par les API SSV en sortie de la fonction « Formater\_Lot » dans le champ 7 du groupe 13 pour un fichier de FSE et dans le champ 7 du groupe 93 pour un fichier de DRE.

*05/12/2018 GIE SESAM-Vitale 5 / 46*

### <span id="page-5-0"></span>**1.3 Guide de lecture**

**Indications dans la marge**

Les éléments importants et les remarques sont indiqués par une main dans la marge.

#### **Codes couleur**

Les codes couleur suivants sont utilisés dans cet avenant et également dans les documents du cahier des charges SESAM-Vitale 1.40 ou du Dispositif intégré afin de permettre la lecture par thèmes :

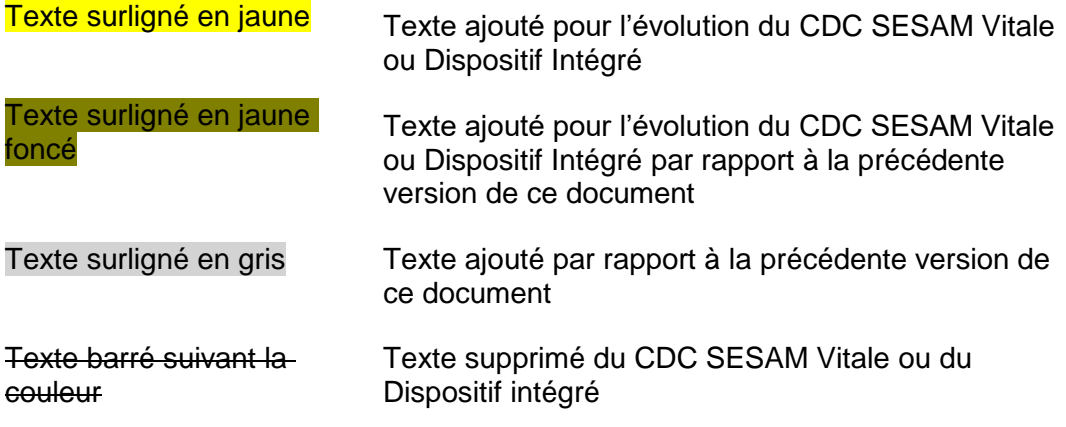

Le titre du paragraphe est surligné en couleur dès lors que le paragraphe est modifié.

Pour des besoins de commodités de lecture, lorsque le texte du paragraphe est entièrement nouveau, le texte n'est pas surligné en jaune, seuls les titres de paragraphes sont surlignés en jaune.

## <span id="page-6-0"></span>**2 EV101 : Télémédecine**

### <span id="page-6-1"></span>**2.1 Présentation de la mesure**

#### **Réglementation**

Le déploiement de la télémédecine constitue un enjeu clé pour l'amélioration de l'organisation et l'accès aux soins, le développement de la coordination entre les professionnels de santé.

La télémédecine doit également favoriser le partage d'informations et d'avis entre les professionnels de santé assurant la prise en charge des patients.

Pour répondre à ces défis majeurs, l'article 54 de la LFSS 2018, prévoit l'inscription dans le droit commun des actes de téléconsultation et de téléexpertise, par le biais des conventions nationales organisant les rapports entre les professionnels de santé et l'assurance maladie.

Afin que le déploiement de la télémédecine s'effectue dans les meilleures conditions en ville, les modalités de facturation des actes de télémédecine définies dans les prochains avenants conventionnels doivent être mises en œuvre dans le système SESAM-Vitale.

#### **Impacts SESAM-Vitale**

Les progiciels SESAM-Vitale doivent intégrer les modalités de facturation des actes de télémédecine.

#### *Découpage en besoins*

- **B1 :** Identifier les actes de télémédecine
- **B2 :** Utiliser les données retournées par ADRi
- **B3 :** Tracer les informations du PS1 et du PS2
- **B4 :** Sécuriser la FSE en mode Sesam sans Vitale
	- o B4.1 Identifier les actes de Télémédecine : Typage des actes concernés sous le groupe fonctionnel « Télémédecine »
	- o B4.2 Ouvrir le périmètre du mode « SESAM sans Vitale » aux actes de télémédecine.
	- o B4.3 Ouvrir la règle de contrôle du mode « SESAM sans Vitale » (R33) aux PS concernés par la télémédecine, à savoir tous les PS.
	- o B4.4 Automatiser la facturation d'actes de télémédecine en mode Sesam sans Vitale en l'absence de Carte Vitale
	- o B4.5 Interdire le mode dégradé en cas de facturation d'acte de télémédecine
- **B5 :** Tracer l'utilisation d'une vidéo sécurisée en cas de téléconsultation

*05/12/2018 GIE SESAM-Vitale 7 / 46*

## <span id="page-7-0"></span>**3 Impacts dans le CDC Editeurs**

### <span id="page-7-1"></span>**3.1 Synthèse des impacts**

 Les tableaux de synthèse ci-après reprennent les impacts détaillés pour chaque besoin au §2 ci-avant et les présentent pour chaque document du CDC, dans l'ordre du document.

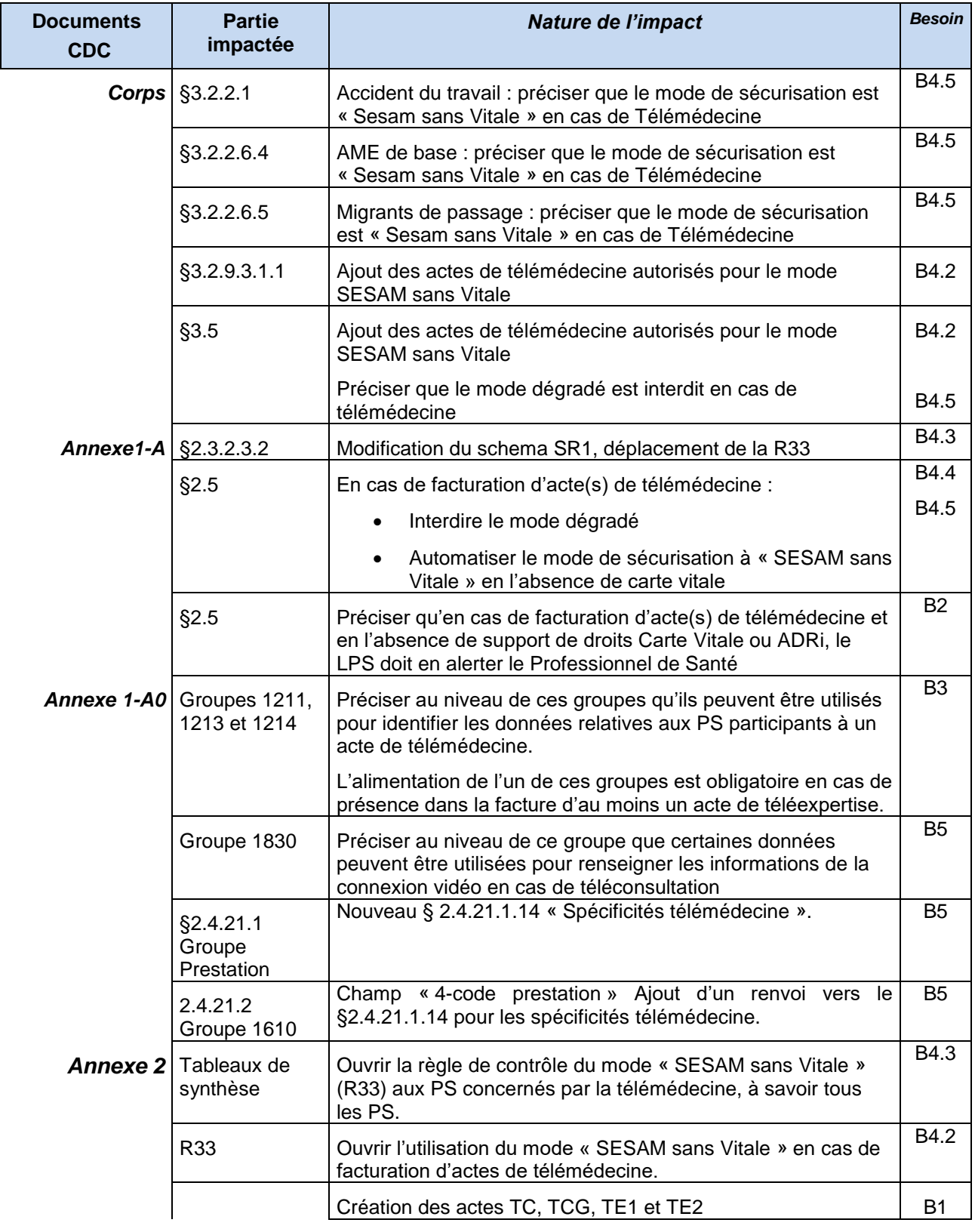

*05/12/2018 GIE SESAM-Vitale 8 / 46*

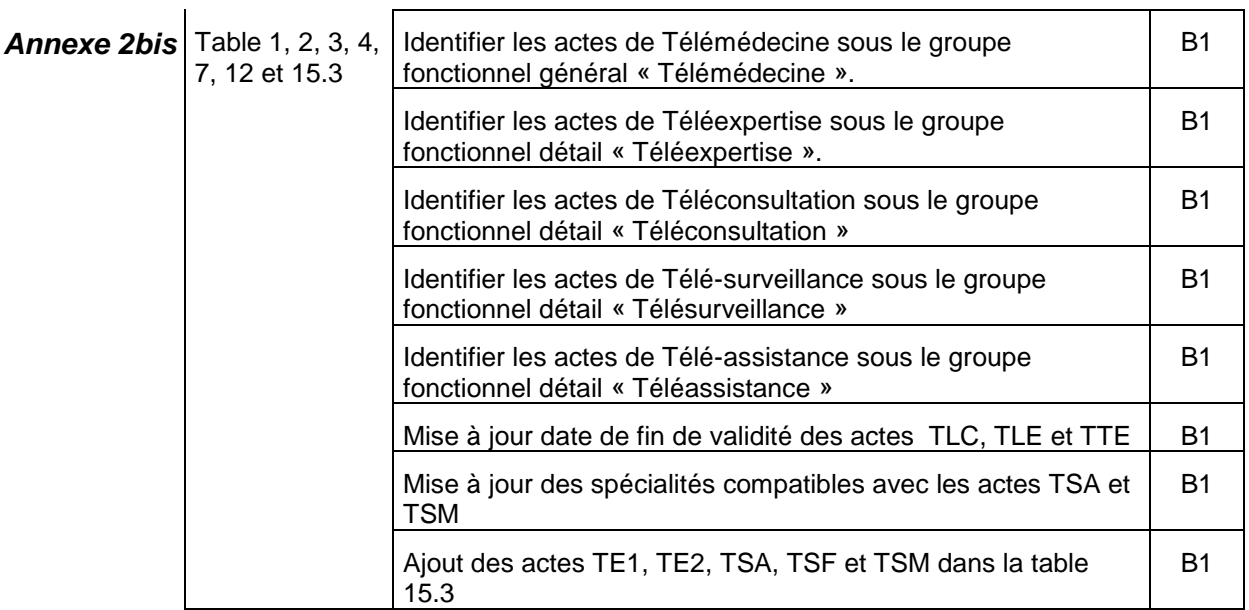

### <span id="page-8-0"></span>**3.2 Détail des impacts : Documents CDC-Editeurs**

### <span id="page-8-1"></span>**3.2.1 Impacts Corps du CDC**

…/… B4.5

#### **§3.2.2.1 Situation du bénéficiaire au regard du remboursement de la part obligatoire**

#### **Acquisition des informations**

L'acquisition des informations du bénéficiaire s'effectue à partir :

- de la carte Vitale, en fonction de la date de consultation (selon spécifications décrites dans les annexes 1 et 2),
- ou du service ADR.

Le Professionnel de Santé identifie le bénéficiaire des soins pour lequel la facture est élaborée.

Le progiciel détermine le support de droits AMO retenu pour élaborer la facture : service ADR ou carte Vitale.

Les données concernant la part obligatoire acquises avec le service ADR prévalent sur les informations issues de la carte Vitale et de tout autre support (hors réglementation AT).

Les droits utilisés pour réaliser la facture, issus du service ADR, sont utilisés en annule et remplace des droits lus en carte Vitale, car les données issues d'ADR sur la part obligatoire se substituent complètement à celles de Vitale. Le progiciel ne doit pas panacher les droits AMO issus du service ADR avec les droits issus d'un autre support, la carte Vitale comprise.

#### **Accident de travail**

*05/12/2018 GIE SESAM-Vitale 9 / 46*

Le Professionnel de Santé peut réaliser une feuille de soins électronique sécurisée (sous certaines conditions, Cf. Annexe 2) lorsque les soins sont consécutifs à un accident de travail et que la victime fournit au Professionnel de santé la feuille d'Accident du Travail ou de Maladie Professionnelle (dénommée feuillet AT) et éventuellement les éléments permettant d'identifier l'organisme gérant le risque AT.

Le Professionnel de Santé peut donc réaliser une FSE sécurisée pour des soins consécutifs à un accident de travail avec le risque AT, à partir des informations issues du support de droits AMO, du feuillet AT complété éventuellement d'une attestation d'affiliation/appartenance à une caisse gestionnaire de l'AT, d'un courrier de la caisse ou de la déclaration de la victime.

Si plusieurs AT sont présents dans le support de droits AMO, le progiciel doit permettre au Professionnel de Santé de sélectionner l'AT concerné en fonction des éléments fournis par la victime.

A défaut d'informations précises fournies par la victime et si la caisse gestionnaire du risque AT est indiquée dans le support de droits AMO, c'est cette dernière qui doit être prise en compte.

- Dans le cas où l'AT ou les informations d'identification de la caisse gestionnaire du risque AT, fournies par la victime différeraient des informations contenues dans le support de droits AMO, le Professionnel de Santé peut réaliser une feuille de soins en mode SESAM Vitale dégradé (en cas de télémédecine le mode de sécurisation dégradé est interdit, dans ce cas, le mode Sesam sans Vitale doit être utilisé).
- Dans le cas où aucune information permettant d'identifier la caisse gestionnaire du risque AT ne serait fournie par la victime, le Professionnel de Santé réalise soit une FSE au risque AT, soit une feuille de soins papier selon que le régime accepte de recevoir des FSE AT adressées à l'organisme maladie issu du support de droits AMO.

…/…  $B4.5$ 

#### **§3.2.2.6.4 Aide médicale d'Etat**

Le Professionnel de Santé peut élaborer une FSE dans le cadre de l'aide médicale d'Etat.

Il doit appliquer le tiers payant sur la part AMO et la part complémentaire. Le bénéficiaire des soins peut refuser cette dispense d'avance des frais.

**AME de base**

Les personnes bénéficiaires de **l'AME de base** ne sont pas concernées par le dispositif médecin traitant et le parcours coordonné de soins.

Ces personnes ne possèdent pas de carte Vitale **mais** uniquement une attestation de droits AME (Attestation d'admission à l'aide médicale de l'Etat). La procédure dégradée doit donc être utilisée (sauf en cas de télémédecine où le mode de sécurisation dégradé est interdit, la procédure Sesam sans Vitale doit donc être appliquée).

Le Professionnel de Santé médecin doit identifier que le bénéficiaire des soins est bénéficiaire de l'AME de base à partir des éléments suivants : service ADR et/ou attestation de droits AME (Attestation d'admission à l'aide médicale de l'Etat).

#### **§3.2.2.6.5 Migrants de passage**

Il s'agit de ressortissants étrangers pris en charge par le régime général pendant un séjour temporaire et uniquement dans le cas où il existe une convention bilatérale entre la France et le pays d'origine.

Ces personnes sont identifiées par un NIR ayant une structure spécifique.

Elles ne sont pas détentrices d'une carte Vitale, la procédure dégradée doit donc être utilisée (sauf en cas de télémédecine où le mode de sécurisation dégradé est interdit, la procédure Sesam sans Vitale doit donc être appliquée). De plus, les migrants dits de passage ne sont pas concernés par le dispositif Médecin traitant et le parcours coordonné de soins.

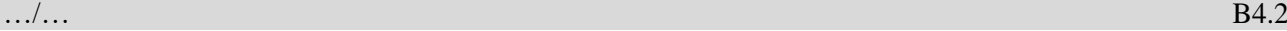

#### **§3.2.9.3.1.1 Signature des FSE**

…/…

*Signature pour les laboratoires d'analyse, médecins en anatomo-cyto-pathologie, directeurs de laboratoire médecin, pharmaciens, fournisseurs, la télémédecine (Mode SESAM sans Vitale)*

La présence de la carte Vitale n'est pas obligatoire pour sécuriser la FSE pour la catégorie des laboratoires d'analyse de biologie médicale, les médecins spécialisés en anatomo-cyto-pathologie, les directeurs de laboratoire médecin (hors Centre de Santé), et la famille pharmaciens (lors de la délivrance d'un contraceptif à une mineure) et les familles « pharmaciens », « fournisseurs » (pour certains produits de la LPP destinés à la location ainsi que les prestations délivrées au long cours inscrites au TITRE I et au TITRE II de la LPP) et les Professionnels de Santé lors de la réalisation d'actes de télémédecine.

…/…

.../... B4.2 et B4.5

#### **§3.5 « Récapitulatif des émissions / réceptions du Professionnel de Santé par modes de sécurisation »**

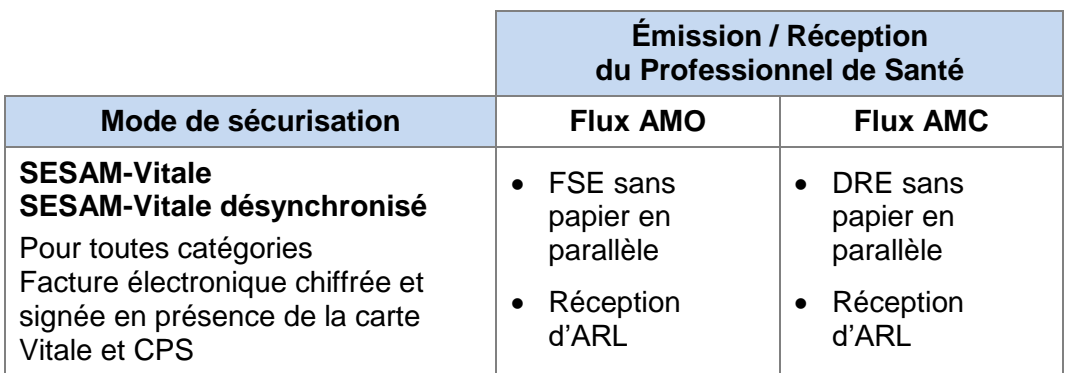

*05/12/2018 GIE SESAM-Vitale 11 / 46*

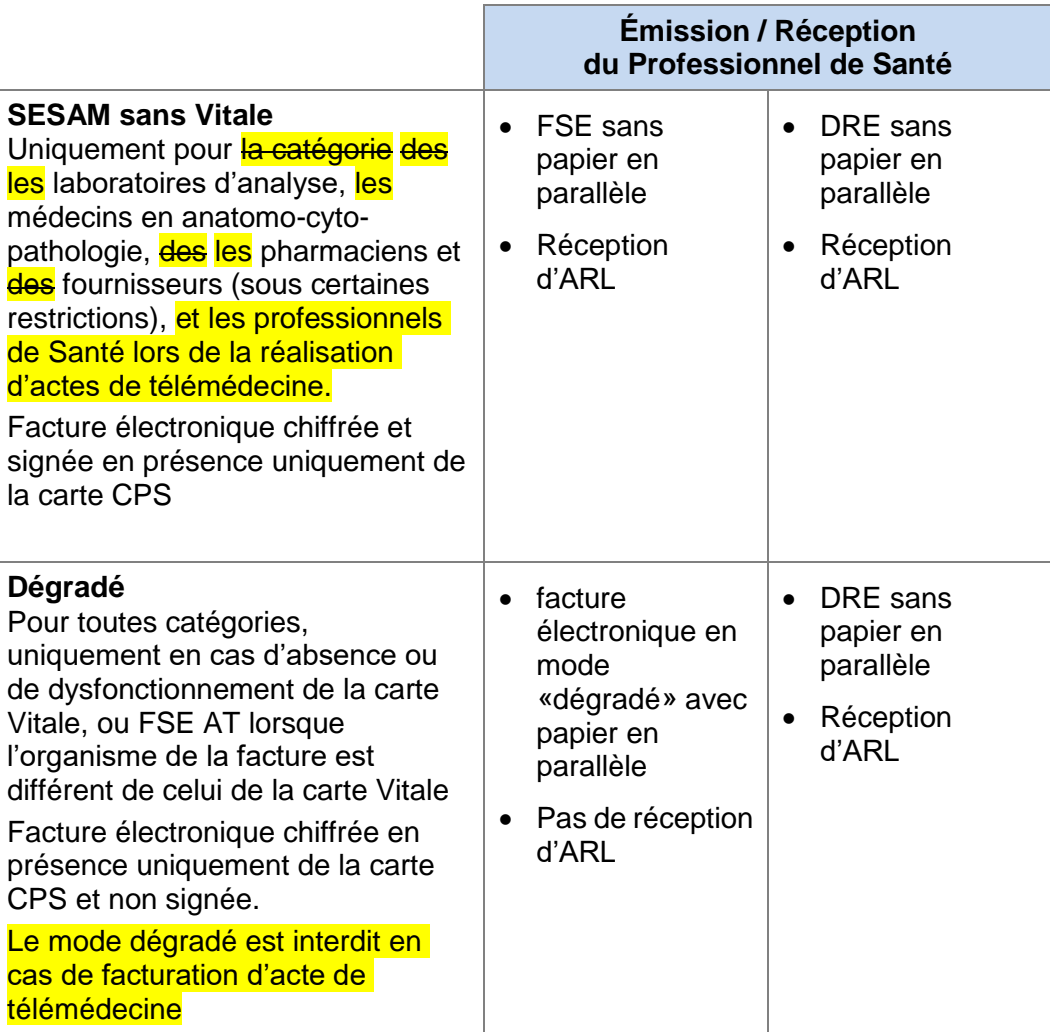

*05/12/2018 GIE SESAM-Vitale 12 / 46*

<span id="page-12-0"></span>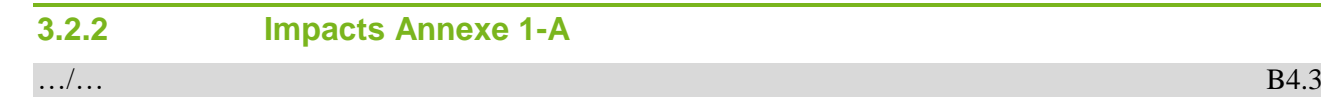

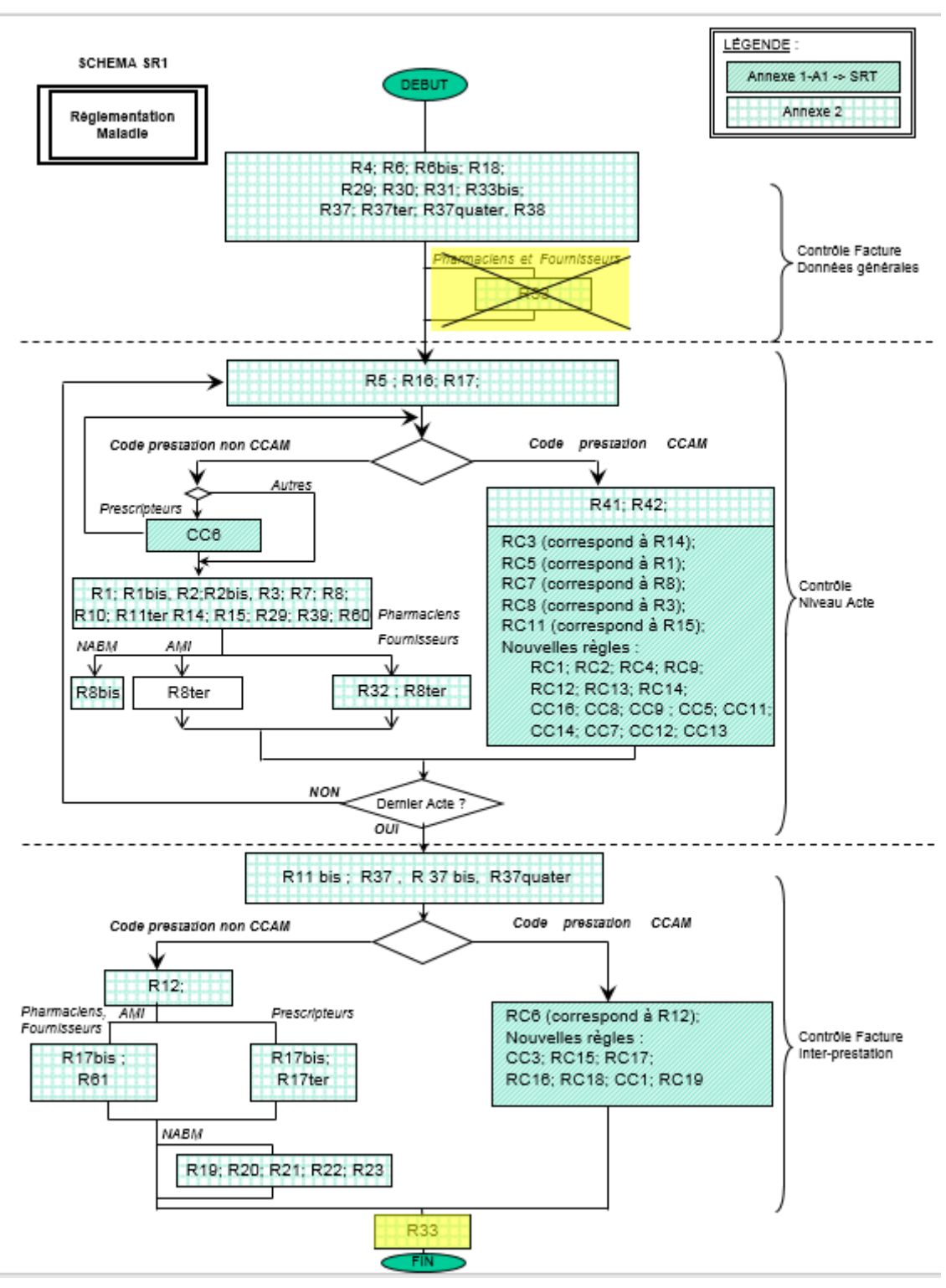

**§2.3.2.3.2 Schema SR1 Règlementation Maladie**

*05/12/2018 GIE SESAM-Vitale 13 / 46*

#### **§ 2.5 Mise en forme des factures**

SESAM-Vitale met à disposition des fonctions permettant de mettre en forme les factures dans le but de constituer, à partir de données fournies par le progiciel du Professionnel de Santé, une feuille de soins électronique et/ou une demande de remboursement électronique formatées et sécurisées conformément aux normes d'échange attendues par les organismes d'assurance maladie. Ces fonctions répondent au besoin d'assurer la cohérence entre la génération de la DRE et celle de la FSE afin de garantir que DRE et FSE sont élaborées à partir des mêmes données.

Pour les centres de santé, il convient d'appliquer le contrôle suivant : la valeur de la troisième position d'identifiant de facturation du groupe 1120 doit être égale à zéro (Dans le périmètre actuel du Cahier des Charges SESAM-Vitale, la valeur est égale à zéro uniquement pour les centres de santé).

Pour les Fournisseurs, il convient d'appliquer le contrôle suivant : la valeur de la troisième position et la valeur de la quatrième position de l'identifiant de facturation du groupe 1120 doivent être égale respectivement à 2 et à 6.

Pour les Professionnels de Santé salariés d'un centre de santé et pour l'élaboration de la facture, ainsi que pour les Fournisseurs le progiciel doit utiliser les informations conventionnelles contenues sur les Postes de Travail ou les serveurs.»

En cas de facturation d'acte(s) de télémédecine, si le support de droits AMO n'est ni la carte vitale ni ADRi, le logiciel du Professionnel de Santé doit alerter le Professionnel de Santé qu'il n'a utilisé ni la Carte Vitale ni ADRi pour récupérer les droits AMO du bénéficiaire des soins.

Deux fonctions sont disponibles :

- la fonction « SSV\_FormaterFacture » doit être utilisée systématiquement quel que soit le mode de sécurisation. Dans le cas d'une signature désynchronisée, cette fonction s'utilise lors d'une première sécurisation avec la carte Vitale.
- la fonction « SSV SécuriserFacture » doit être utilisée si une sécurisation partielle a été effectuée précédemment en mode désynchronisé. Impacts A1- A0

### <span id="page-13-0"></span>**3.2.3 Impacts Annexe 1-A0**

.../... **B3** 

#### **§2.4.10 121x-Groupes PRESCRIPTION**

**Consignes d'acquisition des informations**

*Consigne 1*

Cette donnée est à renseigner par le Professionnel de Santé facturant à partir de l'ordonnance dès lors qu'elle y est présente. De plus, cette donnée doit être de préférence scannée par le Professionnel de Santé si un code à barre est présent sur l'ordonnance.

*05/12/2018 GIE SESAM-Vitale 14 / 46*

#### *Consigne 2 Pour les pharmaciens uniquement*

Si cette donnée n'est pas présente sur l'ordonnance, le Référentiel PS est utilisé selon les modalités décrites dans le tableau ci-dessous.

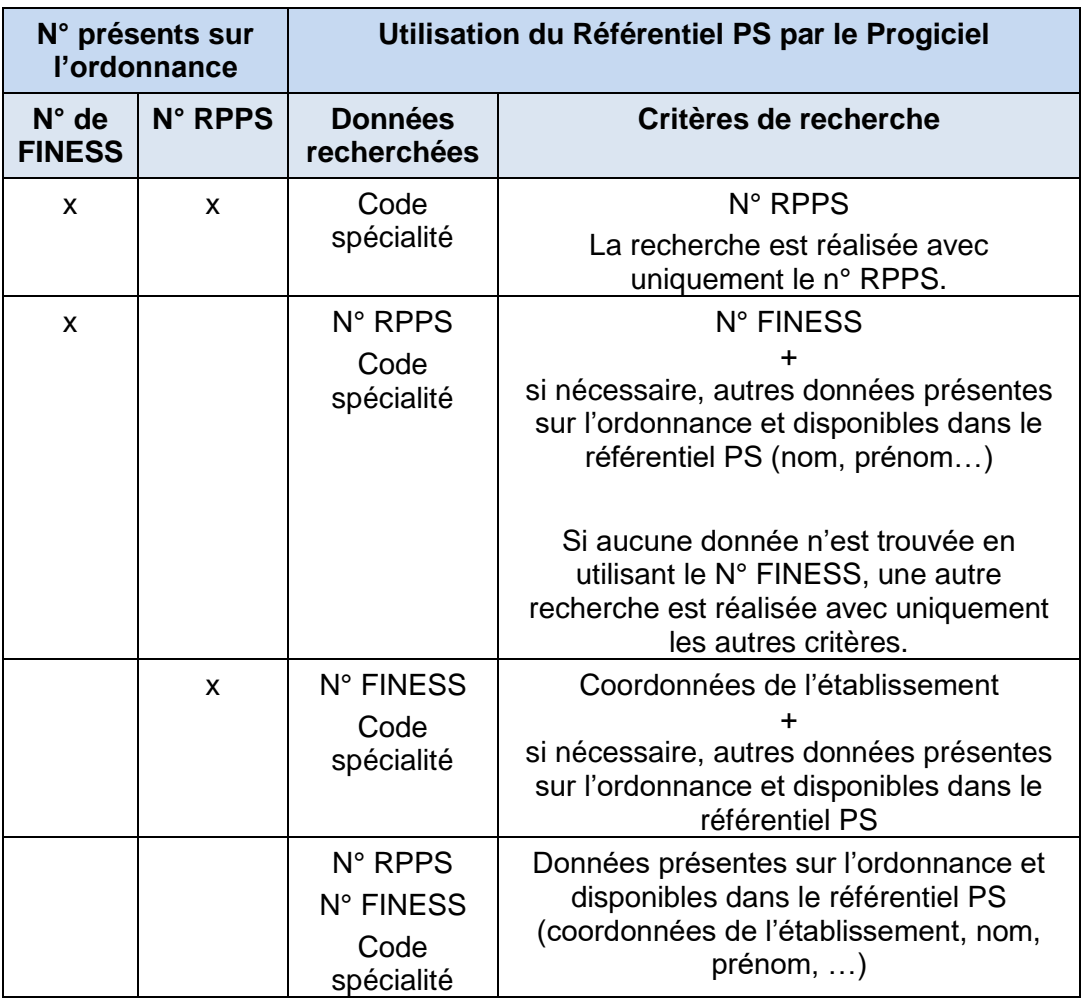

Si le Progiciel trouve dans le référentiel PS plusieurs prescripteurs répondant aux critères de recherche, le LPS demande au PS de sélectionner un prescripteur.

Dans tous les cas, le Progiciel laisse la possibilité au PS de modifier les informations issues du référentiel PS proposées par le LPS.

Le Progiciel doit laisser la possibilité au PS de renseigner manuellement les informations du prescripteur.

#### *Consigne 3*

 L'acquisition de la clé est faite selon le même mode (saisie, scan ou référentiel PS) que celui utilisé pour le numéro auquel elle appartient.

#### *Consigne 4 Pour les pharmaciens uniquement*

 Si un code à barre est présent sur l'ordonnance pour cette donnée, le Progiciel doit offrir la possibilité au Professionnel de Santé de le scanner.

#### *Consigne 5 Télémédecine*

 Dans une facture comportant un acte de télémédecine, les groupes de données 1211, 1213 ou 1214 sont utilisés pour identifier un deuxième Professionnel de Santé : les données d'identification du PS1 dans la facture du PS2 et les données du PS2 dans la facture du PS1.

#### *PS1*

- PS présent sur le lieu 1 (aux côtés du patient), pouvant être :
- PS accompagnant (dans le cadre d'une téléconsultation ou d'une télésurveillance)
- PS requérant (dans le cadre d'une téléexpertise ou d'une téléassistance).

#### *PS2*

PS présent sur le lieu 2, à distance et exerçant l'acte de télémédecine, pouvant être :

- PS assistant (dans le cadre d'une téléassistance)
- PS téléconsultant (dans le cadre d'une téléconsultation)
- PS requis (dans le cadre d'une téléexpertise).
- PS télésurveillant (dans le cadre d'une télésurveillance)
- **L'alimentation d'un des groupes 1211, 1213 et 1214 est obligatoire en cas de** facturation d'un acte de Téléassistance ou Téléexpertise.
- Le n° d'identification du deuxième PS doit être différent de celui renseigné dans le groupe 1120, hormis en cas de facturation en centre de santé.

#### **§2.4.10.1 1211-Groupe Prescription PS Libéral**

#### **Règles**

Extrait de l'article 5 de la NGAP : « seuls peuvent être pris en charge ou remboursés par les caisses d'assurance maladie, ....., les actes effectués personnellement par un auxiliaire médical, sous réserve qu'ils aient fait l'objet d'une prescription médicale écrite qualitative et quantitative et qu'ils soient de leur compétence ».

Extrait de l'article 1er de la NABM : « la nomenclature, ..., établit avec leur cotation, la liste des actes susceptibles d'être pris en charge par l'Assurance Maladie qu'effectuent les directeurs, les directeurs adjoints et, sous leur responsabilité, les techniciens de laboratoires d'analyse de biologie médicale, dans la limite de leur compétence. »

La prescription est obligatoire pour la délivrance des produits de la LPP par les familles : « Fournisseurs », « Pharmacien », « Auxiliaires-médicaux », et « Laboratoires d'analyse de biologie médicale ».

Extrait du code la sécurité social « Les produits et prestations inscrits sur la LPP ne peuvent être remboursés par l'Assurance Maladie que sur prescription de certains Professionnels de Santé :

- sur prescription médicale d'un médecin, d'un chirurgien-dentiste pour les produits et prestations nécessaires à l'exercice de son art,
- sur prescription médicale d'une sage-femme pour certains produits visés par arrêté,
- sur prescription d'auxiliaires médicaux, (masseurs kinésithérapeutes, infirmiers, pédicures podologues…).

Pour ces deux dernières puces, les limites de prescription sont fixées réglementairement. (Articles L4311-1 et L4321-1 du Code de la Santé Publique). »

*Familles concernées*

Le groupe 1211 est obligatoire pour toutes les familles suivantes :

- Auxiliaires-médicaux
- Pharmaciens
- Laboratoires d'analyse de biologie médicale
- Fournisseurs

Le groupe 1211 est facultatif pPour la famille suivante :

• Prescripteurs

Ce groupe est renseigné lorsque la prescription a été élaborée par un Professionnel de Santé non salarié autorisé à prescrire (cf. Corps du CdC § « Professionnel de Santé Prescripteur ».), ou dans le cas d'une facturation de télémédecine. Dans ce cas les données de ce groupe sont utilisées non pas pour identifier le PS prescripteur mais le PS 2 ou PS1 (cf. consigne 5).

Ce groupe doit être renseigné par la famille des Prescripteurs lorsque le PS facturant (1120) est différent du PS prescripteur, ou en cas de facturation d'acte de Téléexpertise ou de Télé-assistance.

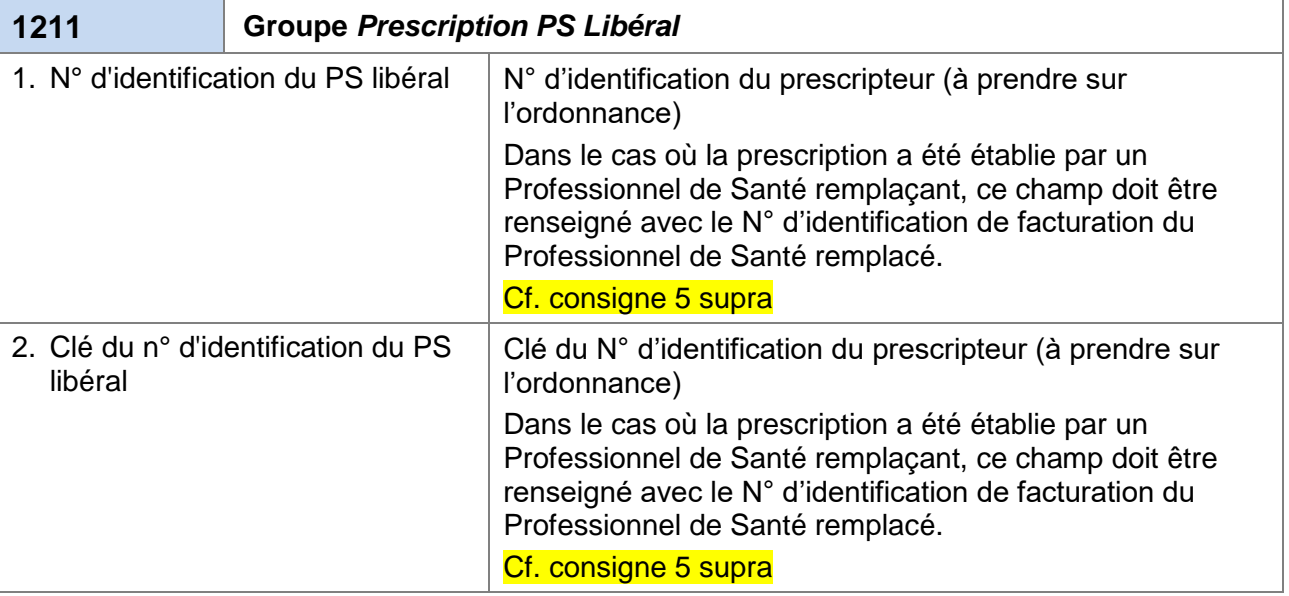

*05/12/2018 GIE SESAM-Vitale 17 / 46*

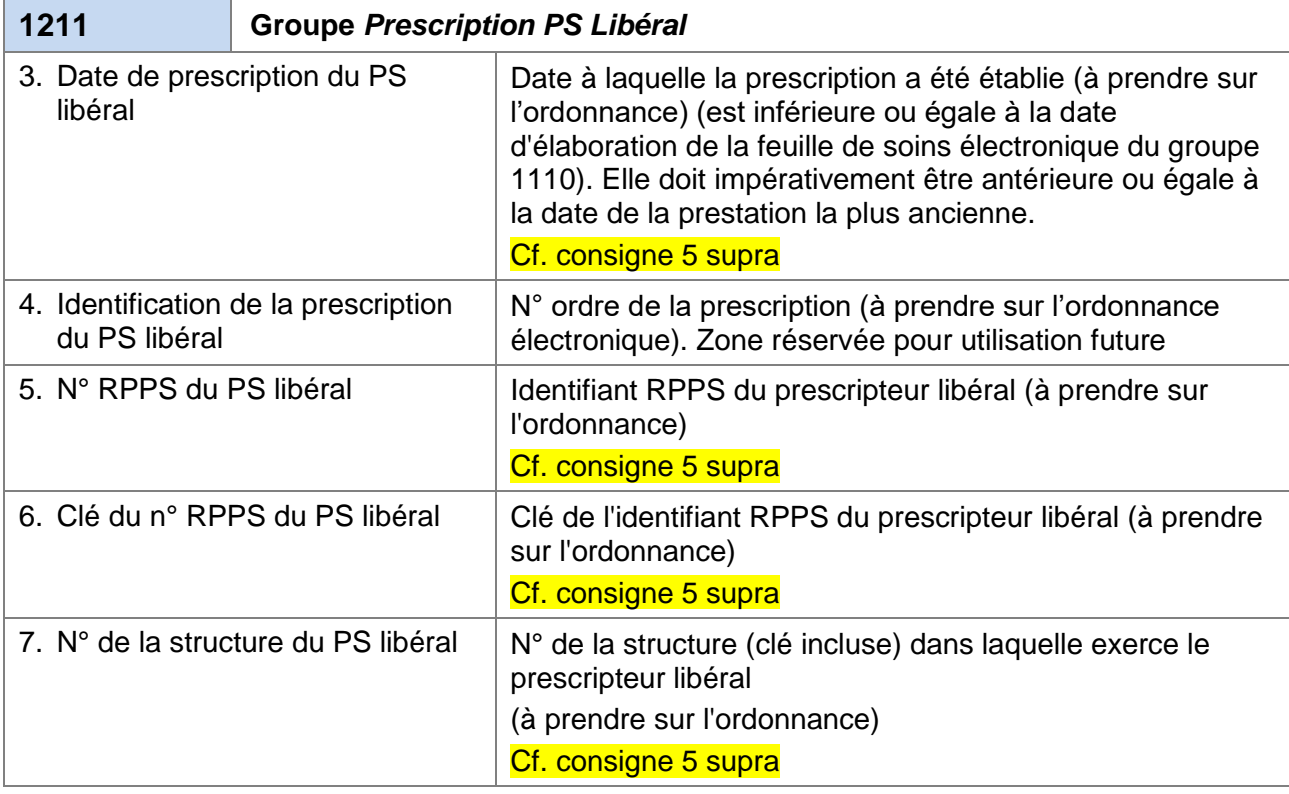

…/…

### **§2.4.10.3 1213-Groupe Prescription PS salarié**

#### **Règles**

Le groupe 1213 doit être renseigné lorsque la prescription est élaborée par un prescripteur salarié.

#### *Familles concernées*

Le groupe 1213 est obligatoire pour toutes les familles suivantes :

- Auxiliaires-médicaux
- Pharmaciens
- Laboratoires d'analyse de biologie médicale
- Fournisseurs

#### *Cas Particulier Télémédecine*

Le groupe 1213 peut également être renseigné par les Professionnels de Santé dans le cadre de facturation de prestation de Télémédecine afin d'identifier dans la facture les données du PS1 salarié (dans la facture du PS2) ou les données du PS2 salarié (dans la facture du PS1).

Dans le cadre de facturation d'actes de Télé-expertise ou de Télé-assistance, un des groupes 1211, 1213 ou 1214 doit être renseigné.

*05/12/2018 GIE SESAM-Vitale 18 / 46*

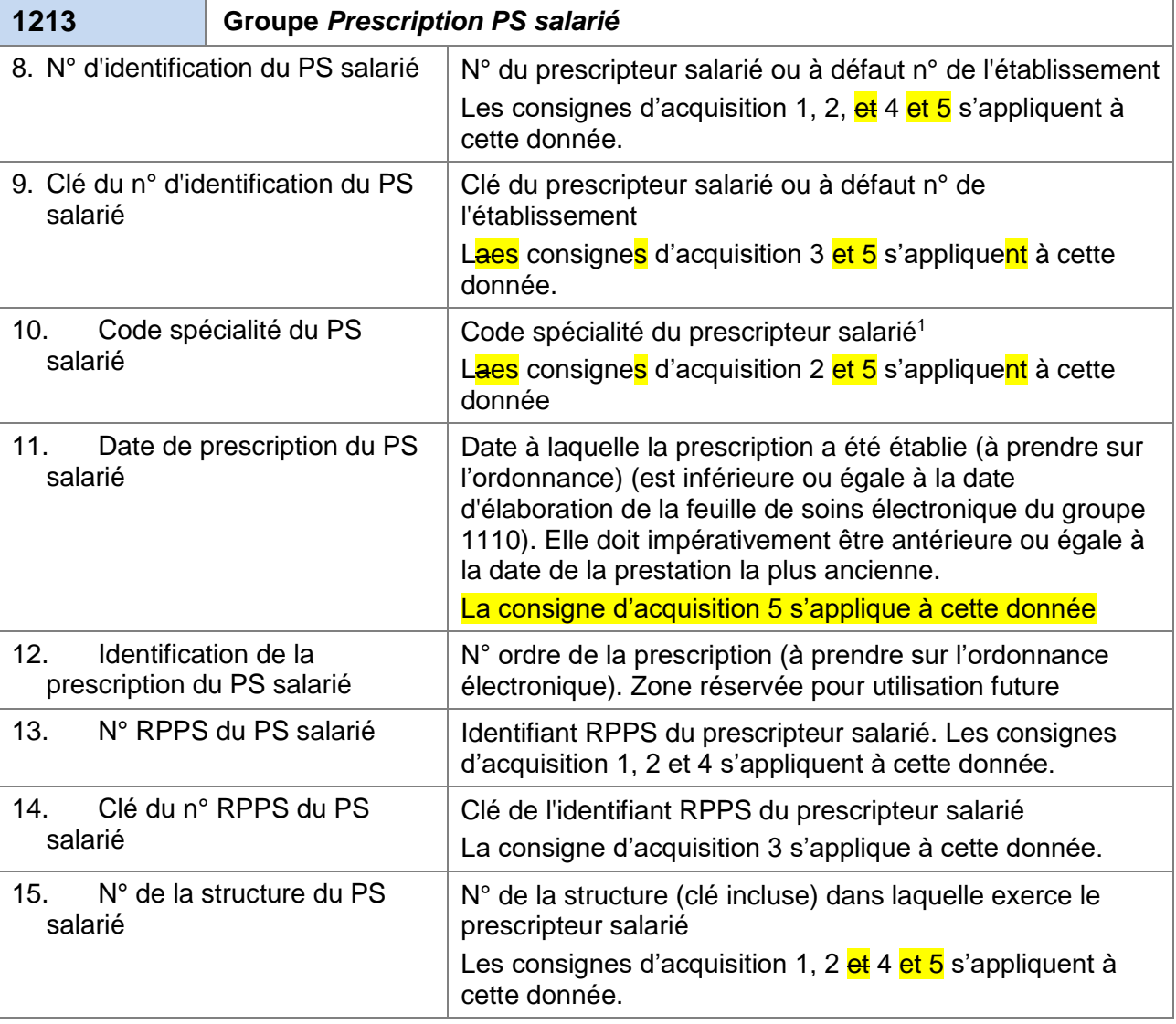

### **§2.4.10.4 1214-Groupe Prescription PS bénévole**

#### **Règles**

Le groupe 1214 doit être renseigné lorsque la prescription est élaborée par un prescripteur bénévole.

#### *Familles concernées*

Le groupe 1214 est facultatif pour toutes les familles suivantes :

- Auxiliaires-médicaux
- Pharmaciens
- Laboratoires d'analyse de biologie médicale
- Fournisseurs

-

<sup>&</sup>lt;sup>1</sup> Ce code ne figure pas en clair sur l'ordonnance mais il est à déduire peut être déduit du libellé de la spécialité du prescripteur salarié qui figure sur l'ordonnance.

*Ce document est confidentiel. Il ne peut être diffusé sans l'autorisation d'une personne habilitée au GIE SESAM-Vitale. Son stockage, son impression, sa diffusion et sa destruction doivent être sécurisés.*

#### *Cas Particulier Télémédecine*

Le groupe 1214 peut également être renseigné par les Professionnels de Santé dans le cadre de facturation de prestation de Télémédecine afin d'identifier dans la facture les données du PS1 bénévole (dans la facture du PS2) ou les données du PS2 bénévole (dans la facture du PS1).

Dans le cadre de facturation d'actes de Télé-expertise ou de Télé-assistance, un des groupes 1211, 1213 ou 1214 doit être renseigné.

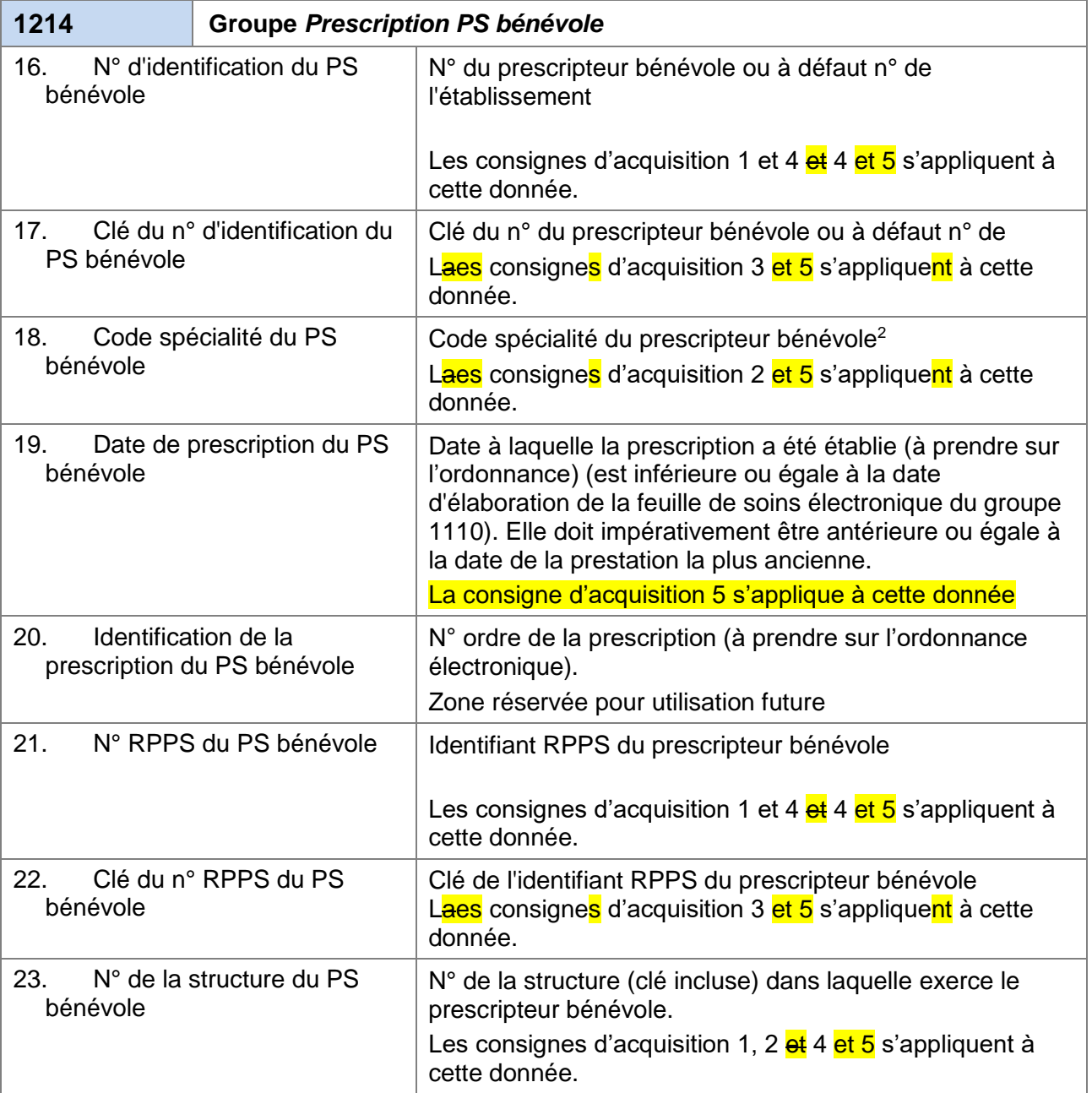

-

<sup>&</sup>lt;sup>2</sup> Ce code ne figure pas en clair sur l'ordonnance mais il peut être déduit du libellé de la spécialité du prescripteur bénévole qui figure sur l'ordonnance.

*Ce document est confidentiel. Il ne peut être diffusé sans l'autorisation d'une personne habilitée au GIE SESAM-Vitale. Son stockage, son impression, sa diffusion et sa destruction doivent être sécurisés.*

#### **§2.4.21 161x-Groupes PRESTATION**

…/…

#### **§2.4.21.1.14 Spécificités Télémédecine**

Si la facture comporte au moins un acte de télémédecine (groupe fonctionnel  $général = « Télémédecine »),$  le LPS doit contrôler que le support de droits AMO) correspond soit à la carte vitale soit à ADRi.

#### *<sup>C</sup>AS D'ERREUR*

Si Le support de droits AMO n'est ni la carte vitale ni ADRi, le LPS doit alerter le Professionnel de Santé que les droits AMO du bénéficiaire des soins ne sont issus d'aucun de ces deux supports.

.../... **B2** 

### **§2.4.21.2 1610 Groupe Prestation**

*Familles concernées*

Ce groupe concerne les familles de Professionnels de Santé ci-dessous :

- Prescripteurs
- Auxiliaires-médicaux
- Pharmaciens
- Laboratoires d'analyse de biologie médicale
- Fournisseurs

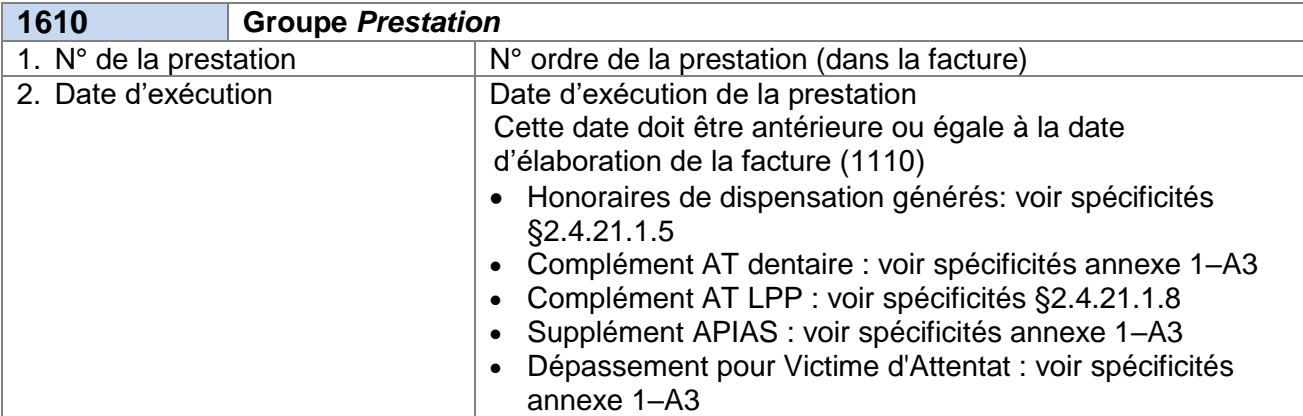

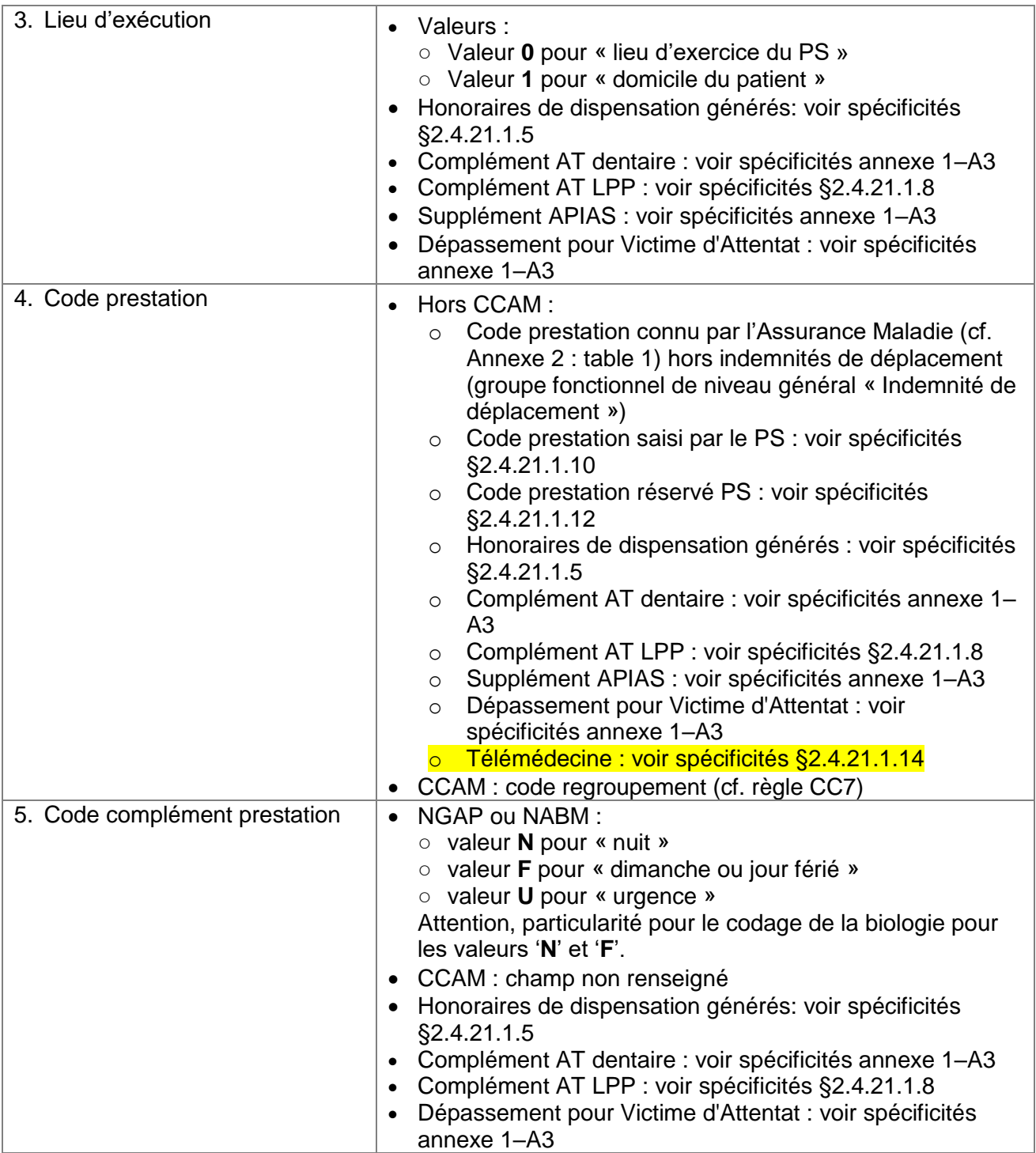

*05/12/2018 GIE SESAM-Vitale 22 / 46*

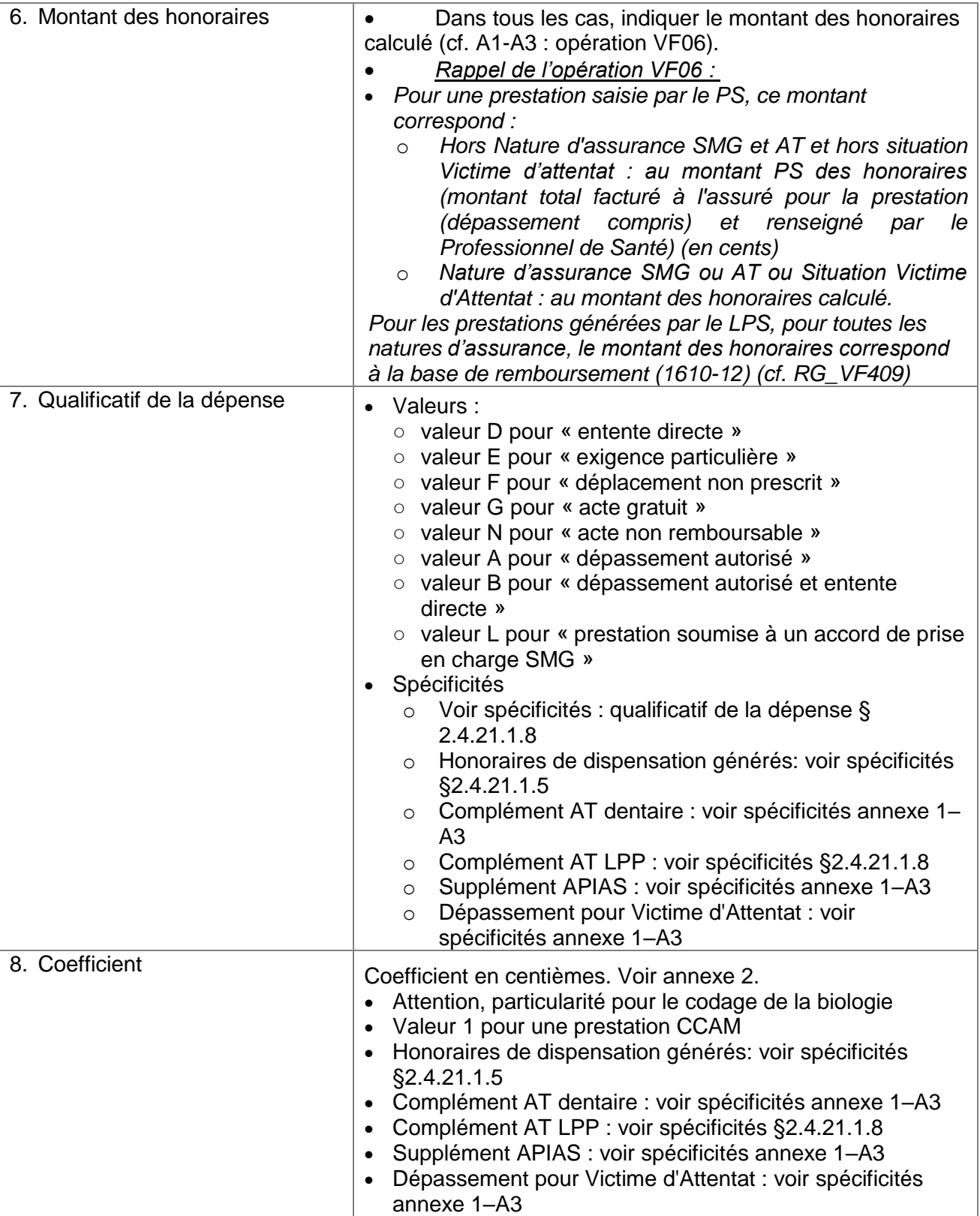

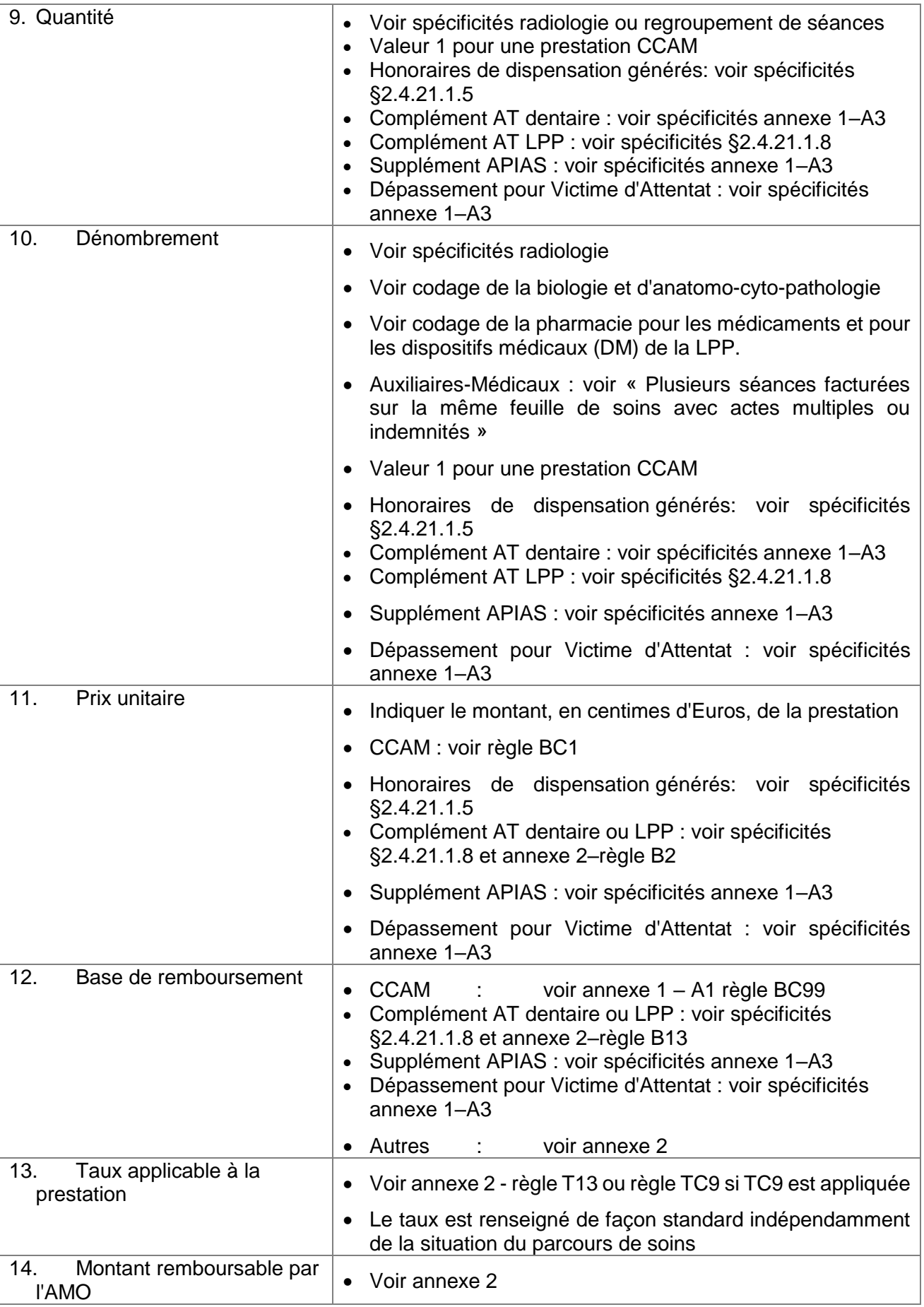

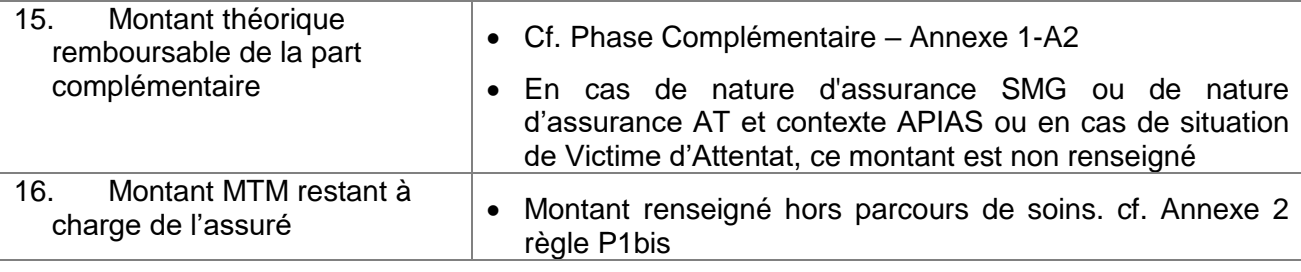

*05/12/2018 GIE SESAM-Vitale 25 / 46*

.../... **B5** 

#### **§2.4.24 1830-Groupe COMPLEMENT de PRESTATION DMT-MT**

**Règles**

Les Professionnels de Santé facturant des forfaits techniques doivent préciser la discipline de prestations et le mode de traitement.

*Familles concernées*

Cette règle concerne les familles de Professionnels de Santé ci-dessous :

• Prescripteurs

Ce groupe est facultatif.

#### *Cas Particulier Télémédecine*

Ce groupe peut également être utilisé pour tracer l'utilisation d'une vidéo sécurisée dans le cadre d'une téléconsultation. Dans ce cas, les données 2,3,4 doivent être renseignées automatiquement par le LPS.

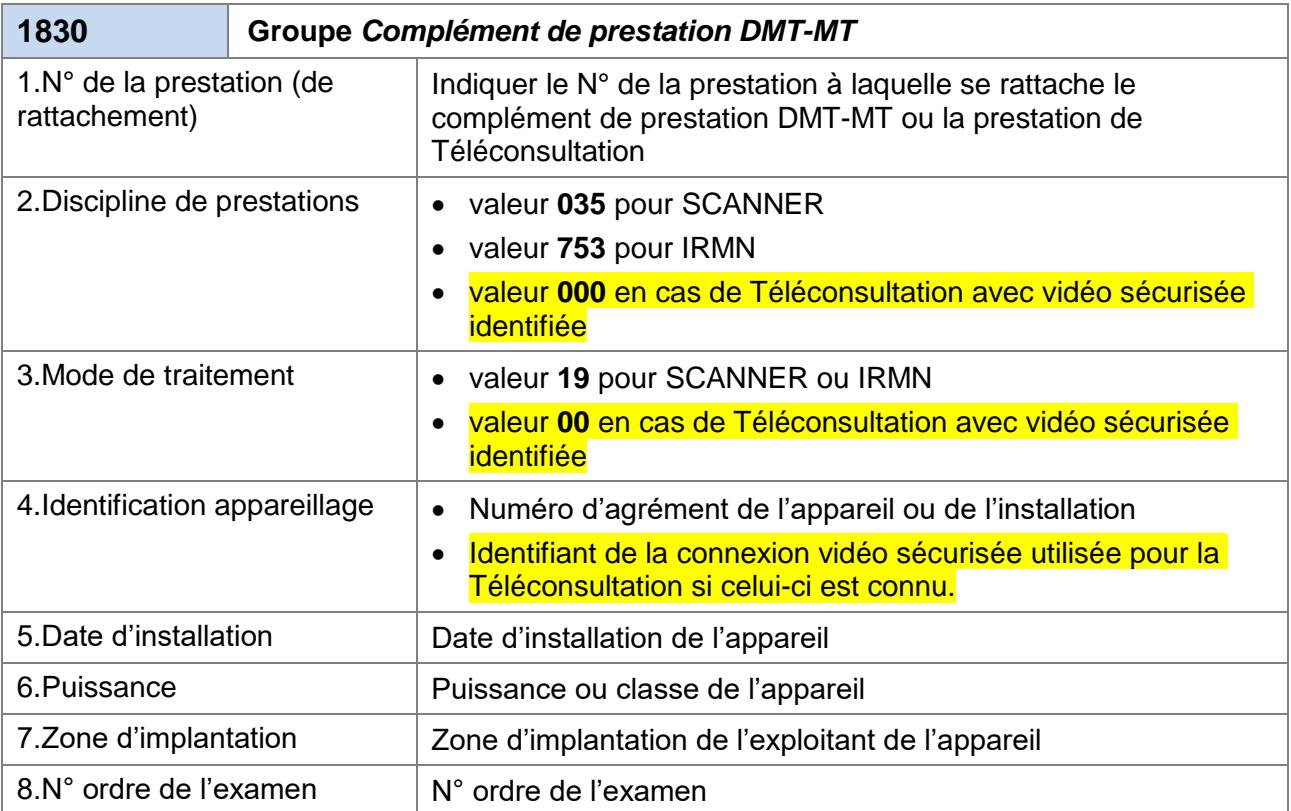

*05/12/2018 GIE SESAM-Vitale 26 / 46*

## <span id="page-26-0"></span>**3.2.4 Impacts Annexe 2 : « Réglementation - Tarification »**

…/… B4.3

### **Tableaux de synthèse**

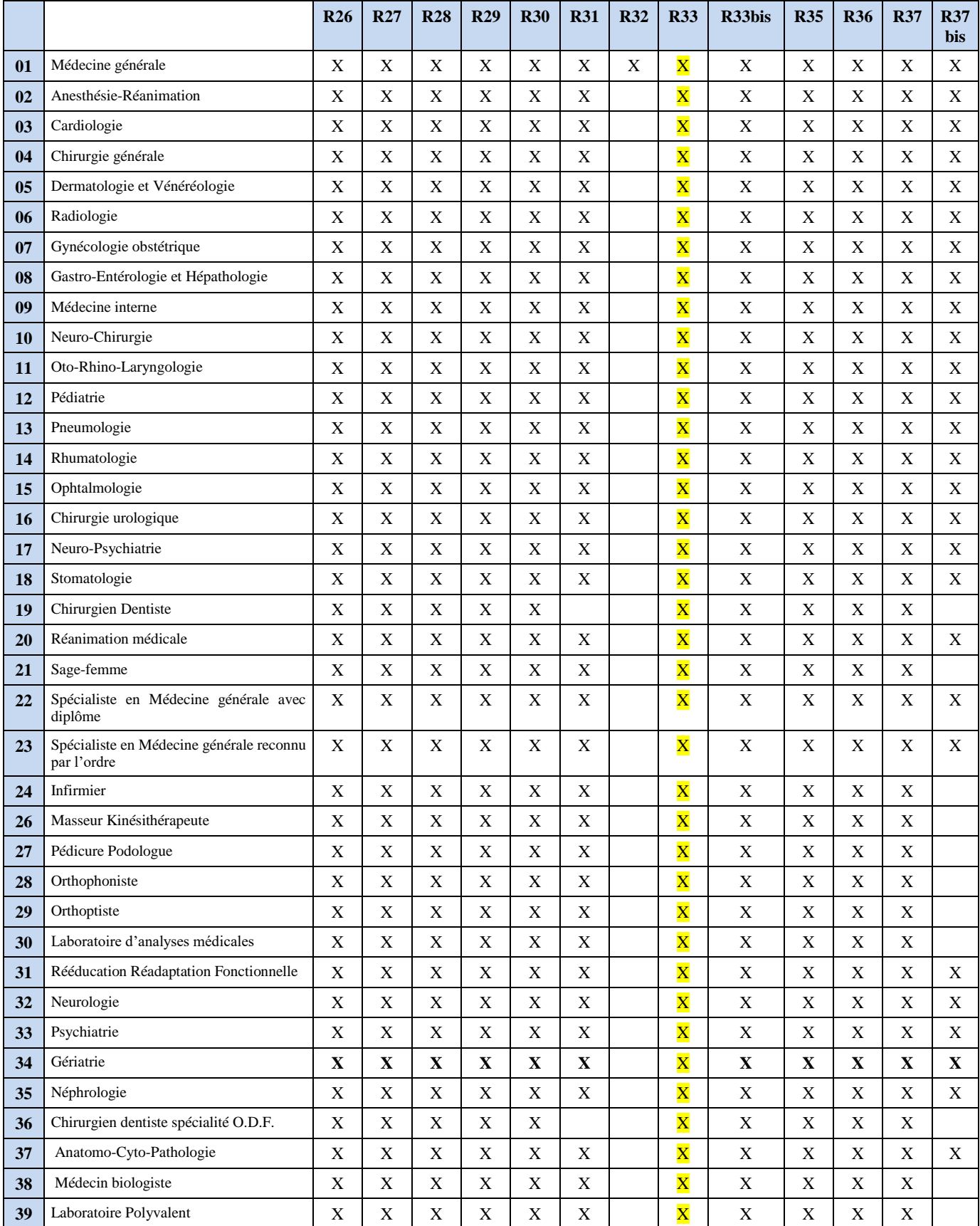

*05/12/2018 GIE SESAM-Vitale 27 / 46*

#### *PDT-CDC-082 AVENANT 18 : EV101-Télémédecine Version : 2.30*

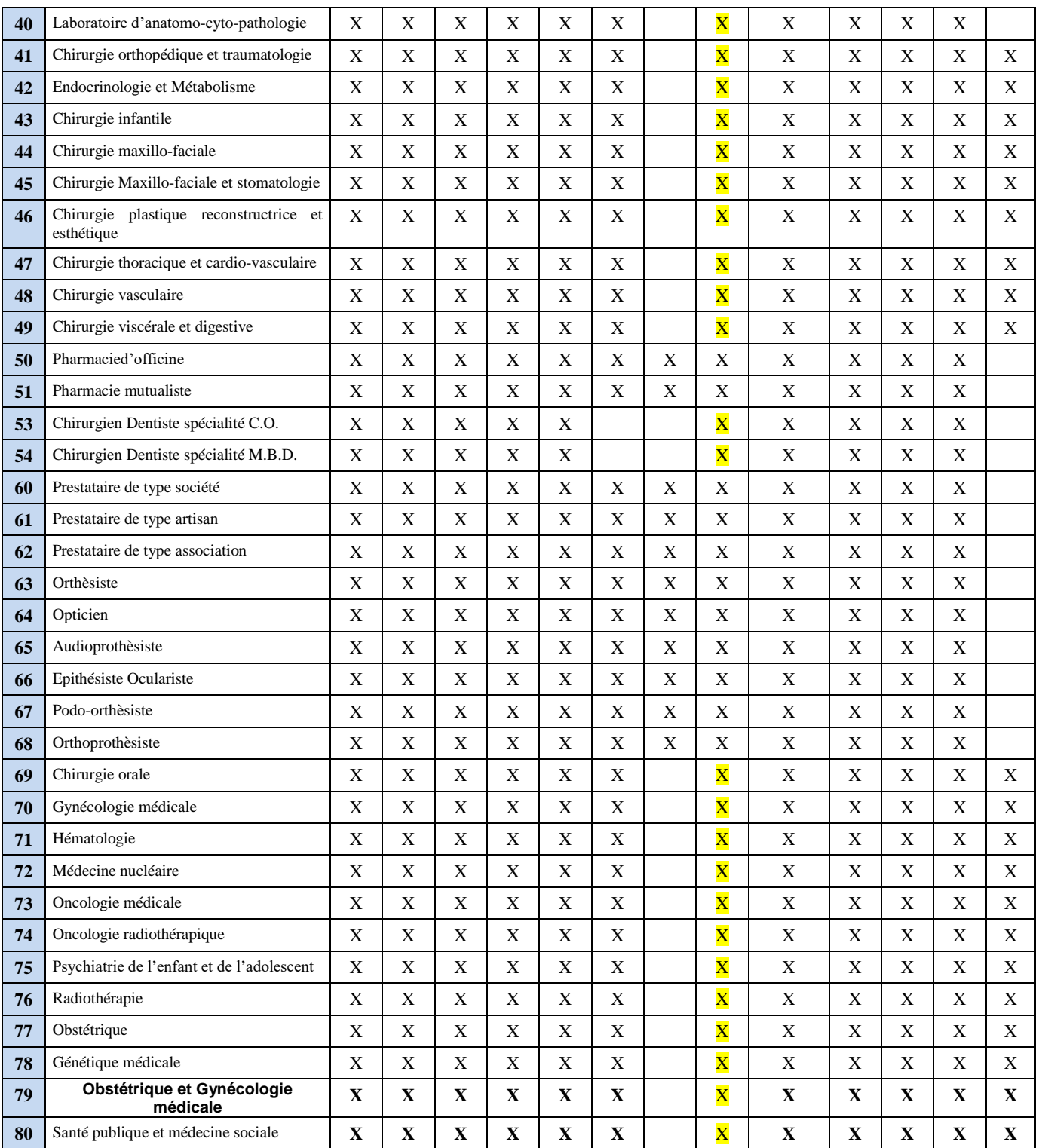

#### …/…  $B4.2$

### **R33 – Contrôle du mode de sécurisation SESAM sans Vitale**

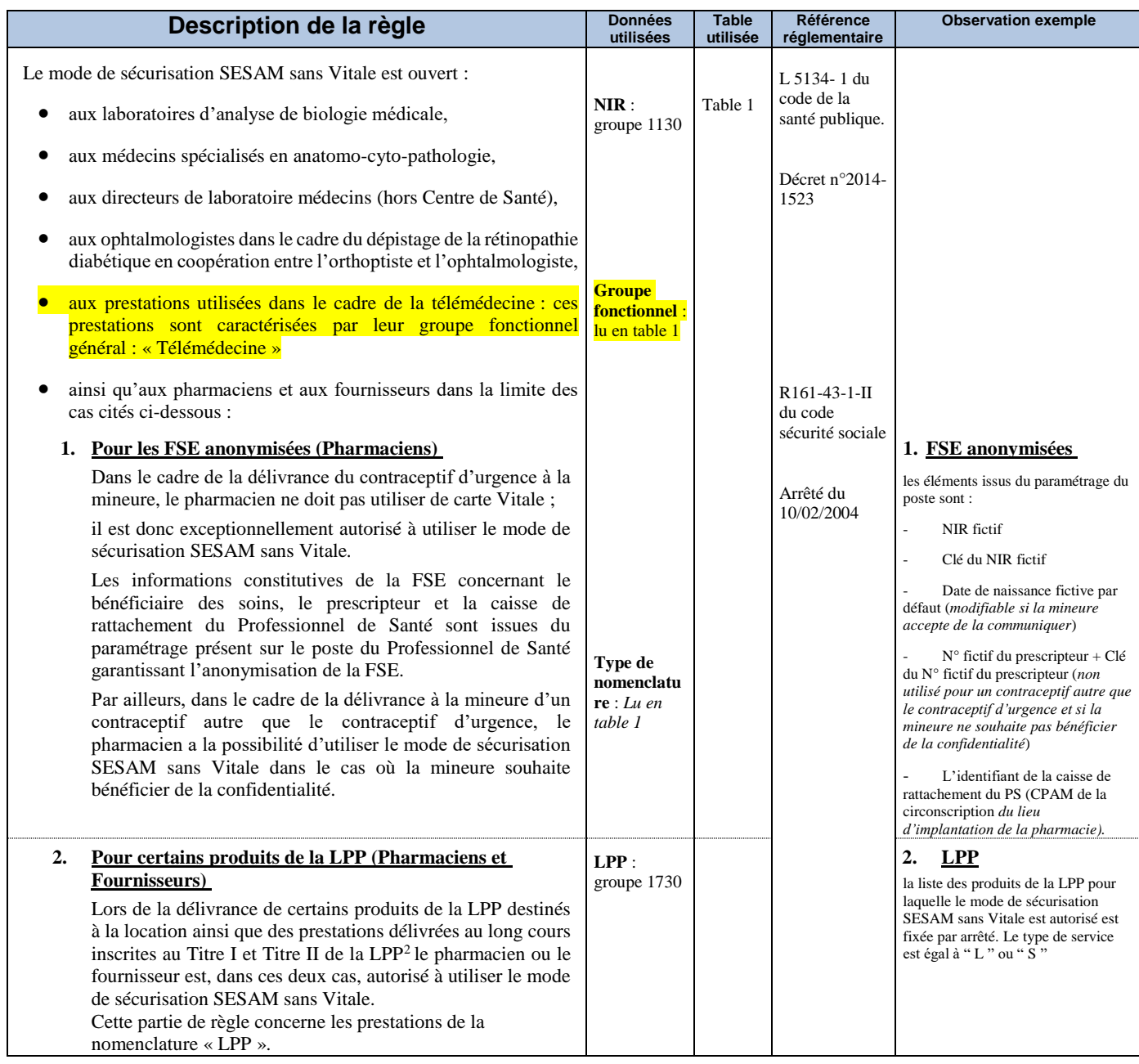

…/…

*05/12/2018 GIE SESAM-Vitale 29 / 46*

### <span id="page-29-0"></span>**3.2.5 Impacts Annexe 2bis : Réglementation - Tarification - Partie Tables**

…/… B1

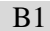

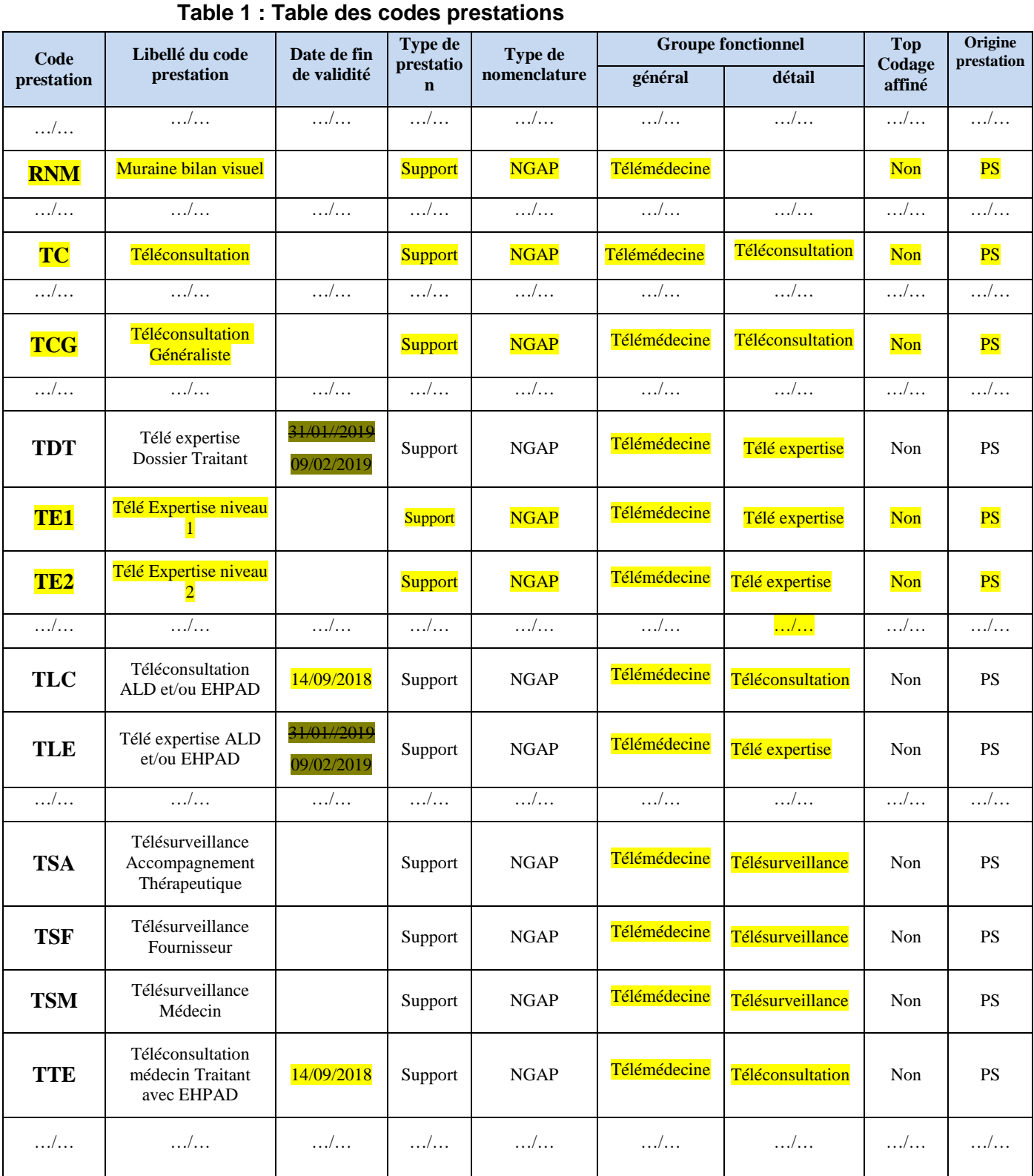

*05/12/2018 GIE SESAM-Vitale 30 / 46*

#### **Table 2 : Table des compatibilités entre les codes prestation et les spécialités de Professionnels de Santé**

Table 2 : spécialités de 1 à 16

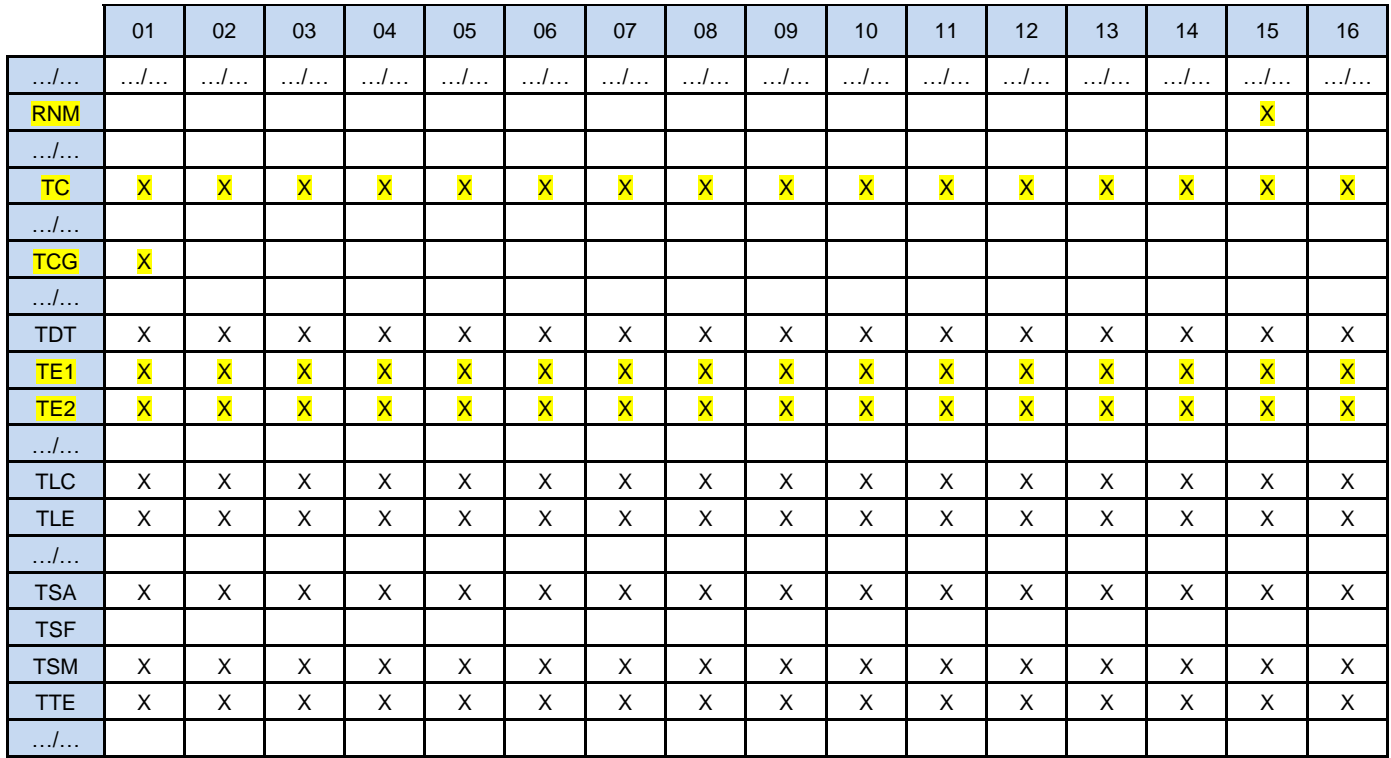

#### Table 2 : spécialités de 17 à 33

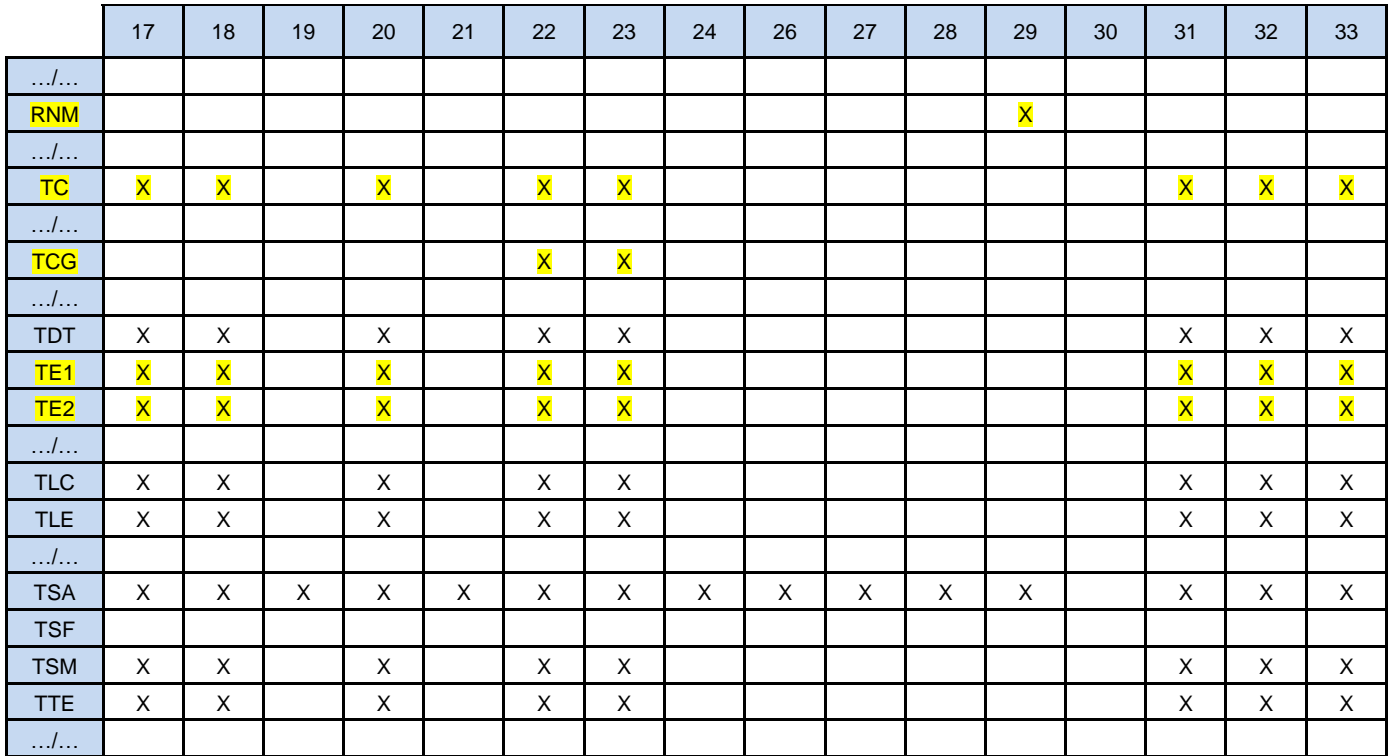

*05/12/2018 GIE SESAM-Vitale 31 / 46*

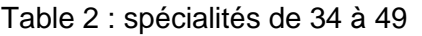

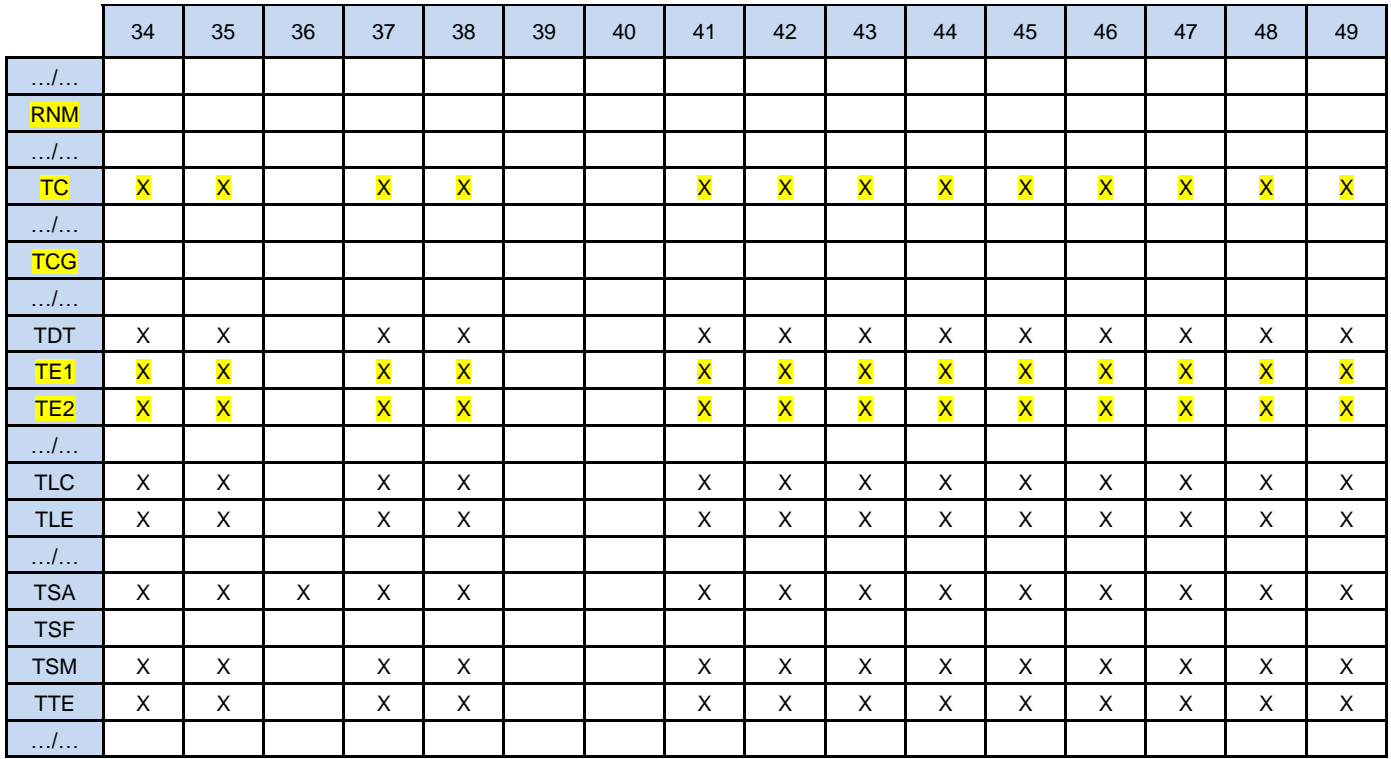

### Table 2 : spécialités de 50 à 71

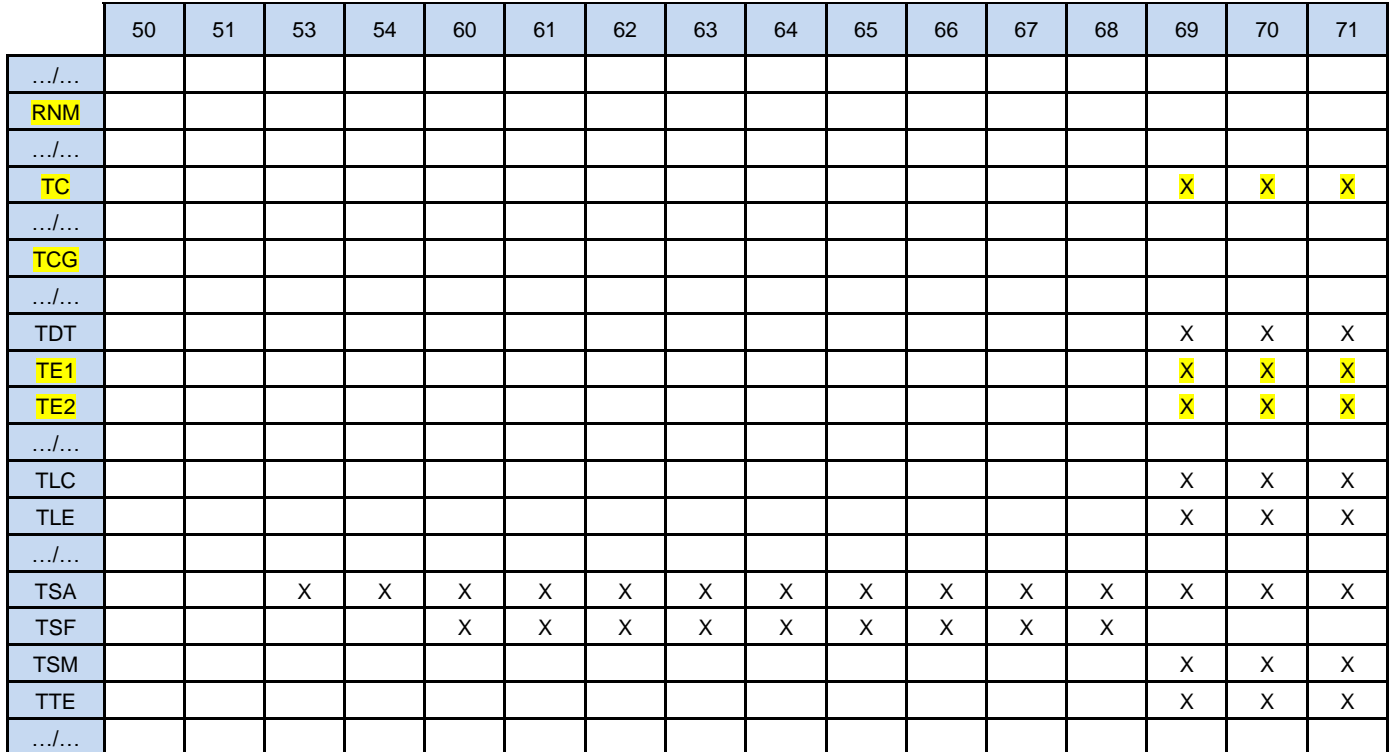

*05/12/2018 GIE SESAM-Vitale 32 / 46*

### Table 2 : spécialités de 72 à 80

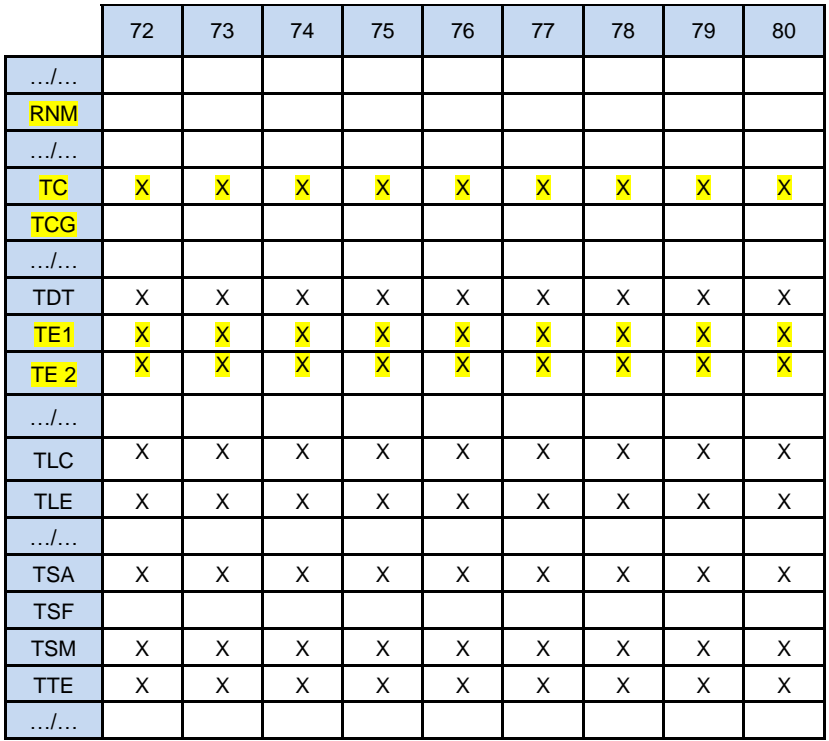

#### **Table 3 : Table des compatibilités entre les codes prestation et la qualité du bénéficiaire**

#### $0 = NON$ ,  $1 = OUI$

Remarque : Cette table ne contient pas les codes prestations CCAM

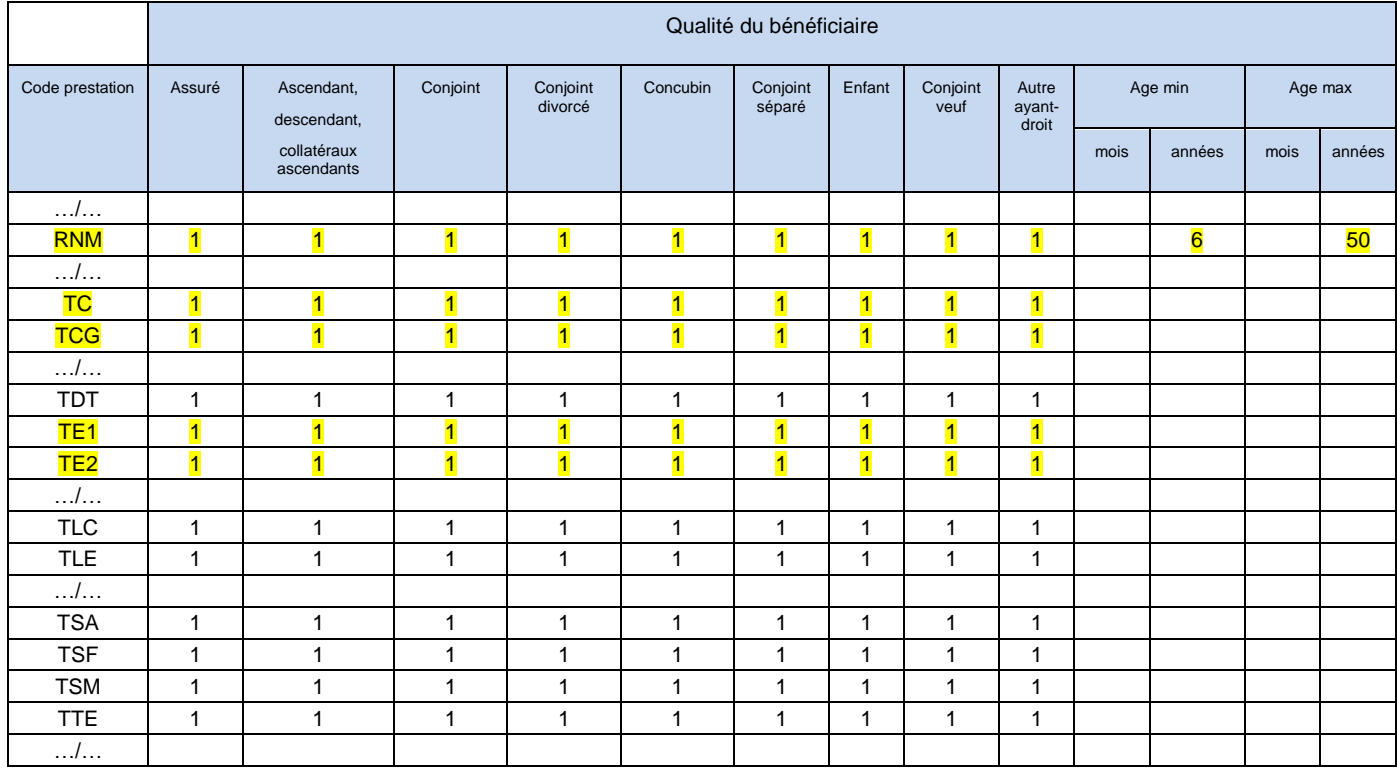

*05/12/2018 GIE SESAM-Vitale 33 / 46*

#### **Table 4 : Table des compatibilités entre les codes prestation et plusieurs concepts (nature d'assurance, coefficient,...)**

 $N = NON, O = OUI$ 

(\*) Si le coefficient n'est pas saisi par le Professionnel de Santé, il doit être renseigné à 1 par défaut.

(\*\*) le contrôle de compatibilité est effectué avec l'acte support auquel la majoration ou le forfait est rattaché.

(\*\*\*) T.R. Théorique à appliquer pour tous les régimes hormis : SNCF, CRPCEN

 $(***)$  T<sub>0 =</sub> 01/07/10 Remarque : Cette table ne contient pas les codes prestations CCAM

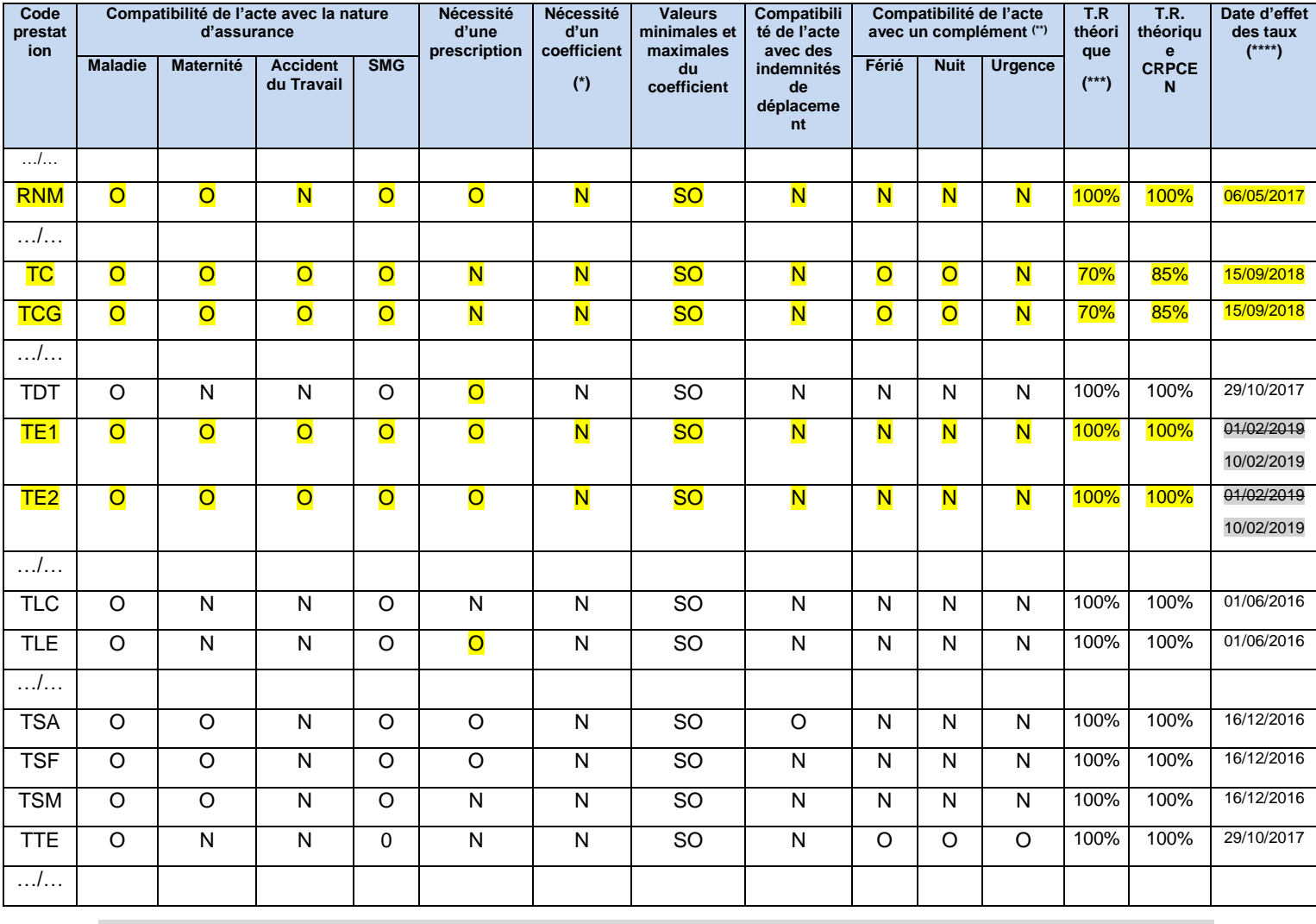

…/…

#### **Table 7 : Table des compatibilités entre les codes prestations et le qualificatif de la dépense**

 $0 = NON$ ,  $1 = OUI$ ,  $SO = Sans Object$ 

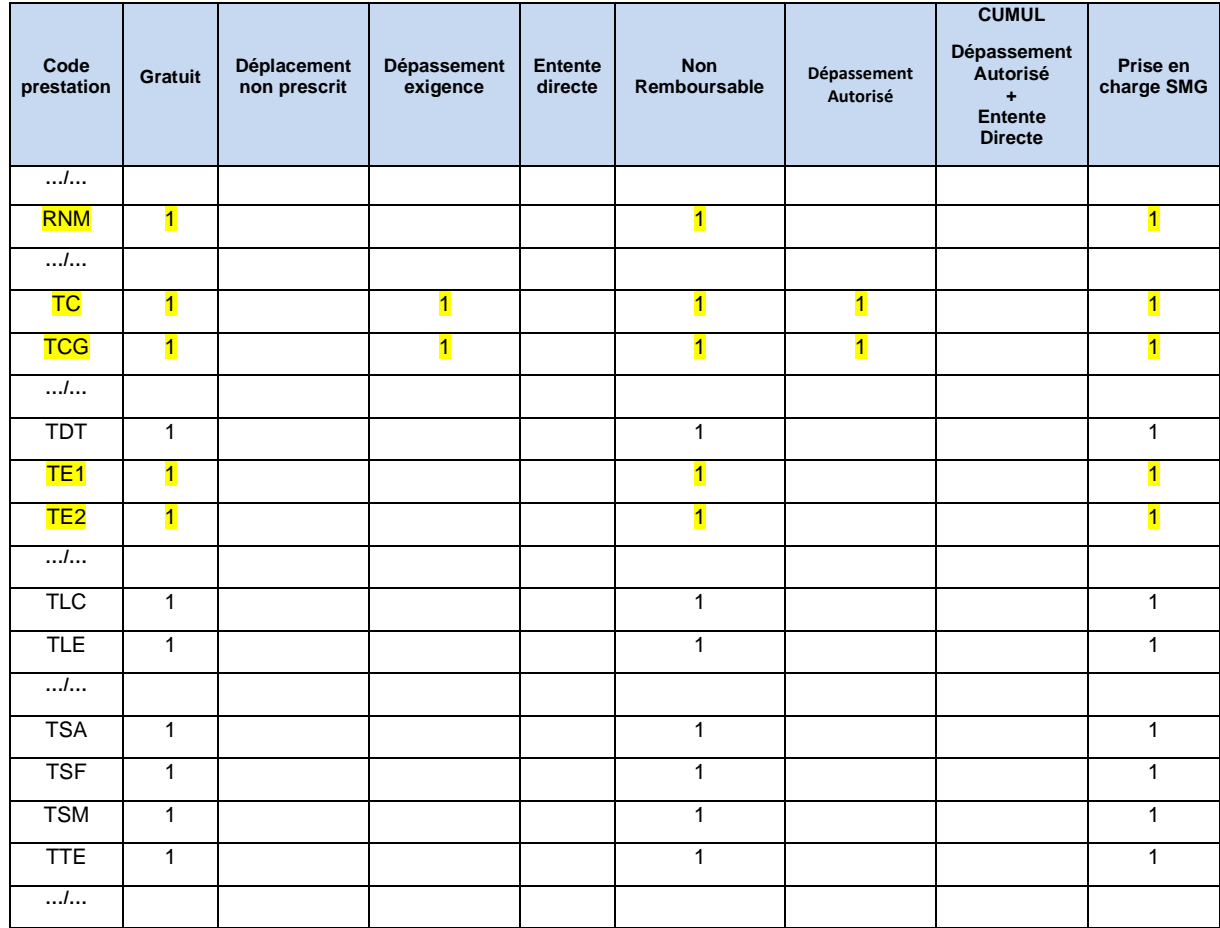

…/…

#### **Table 12 : Tables des Codes Prestation obligatoirement associés**

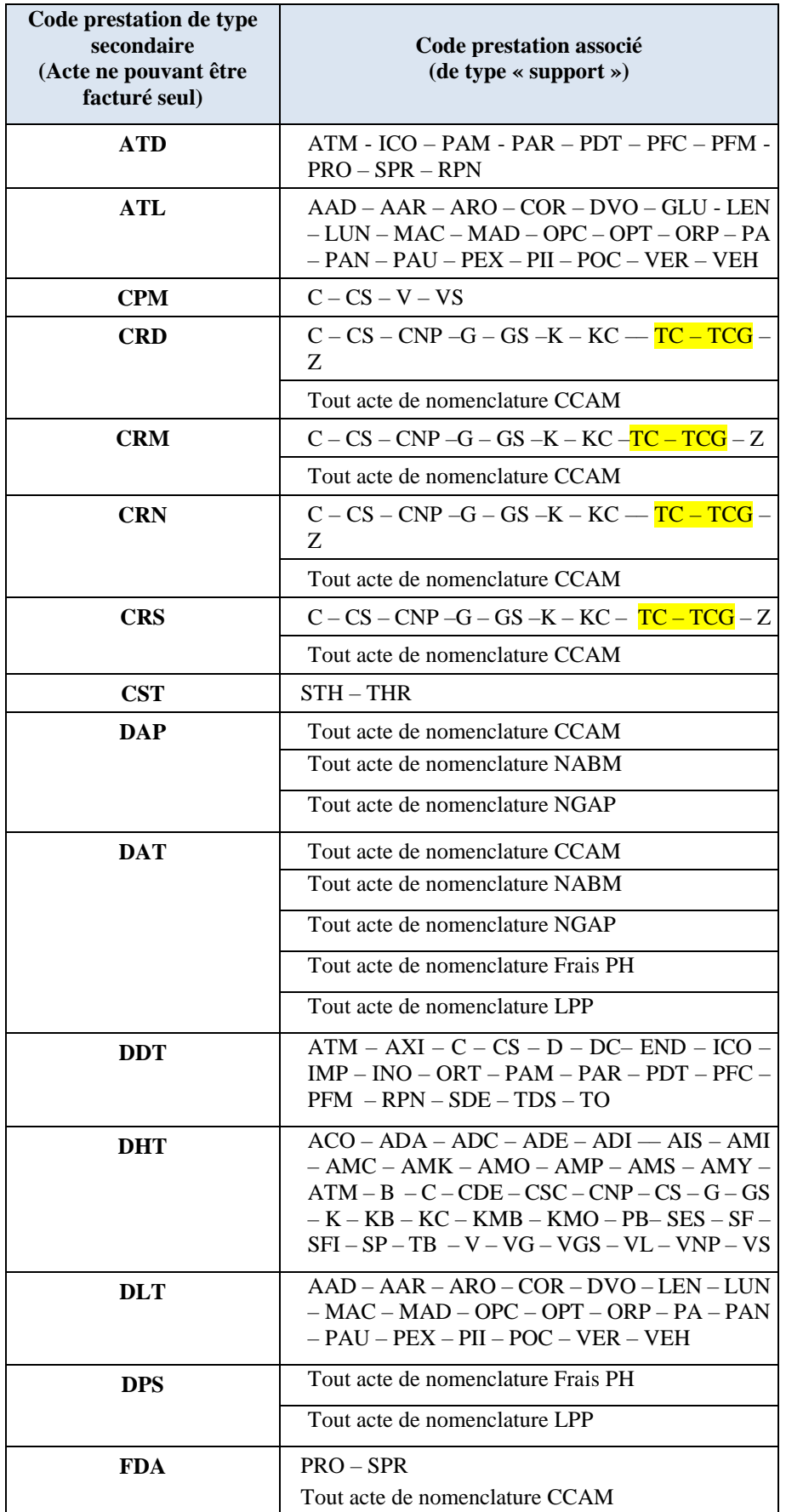

*05/12/2018 GIE SESAM-Vitale 36 / 46*

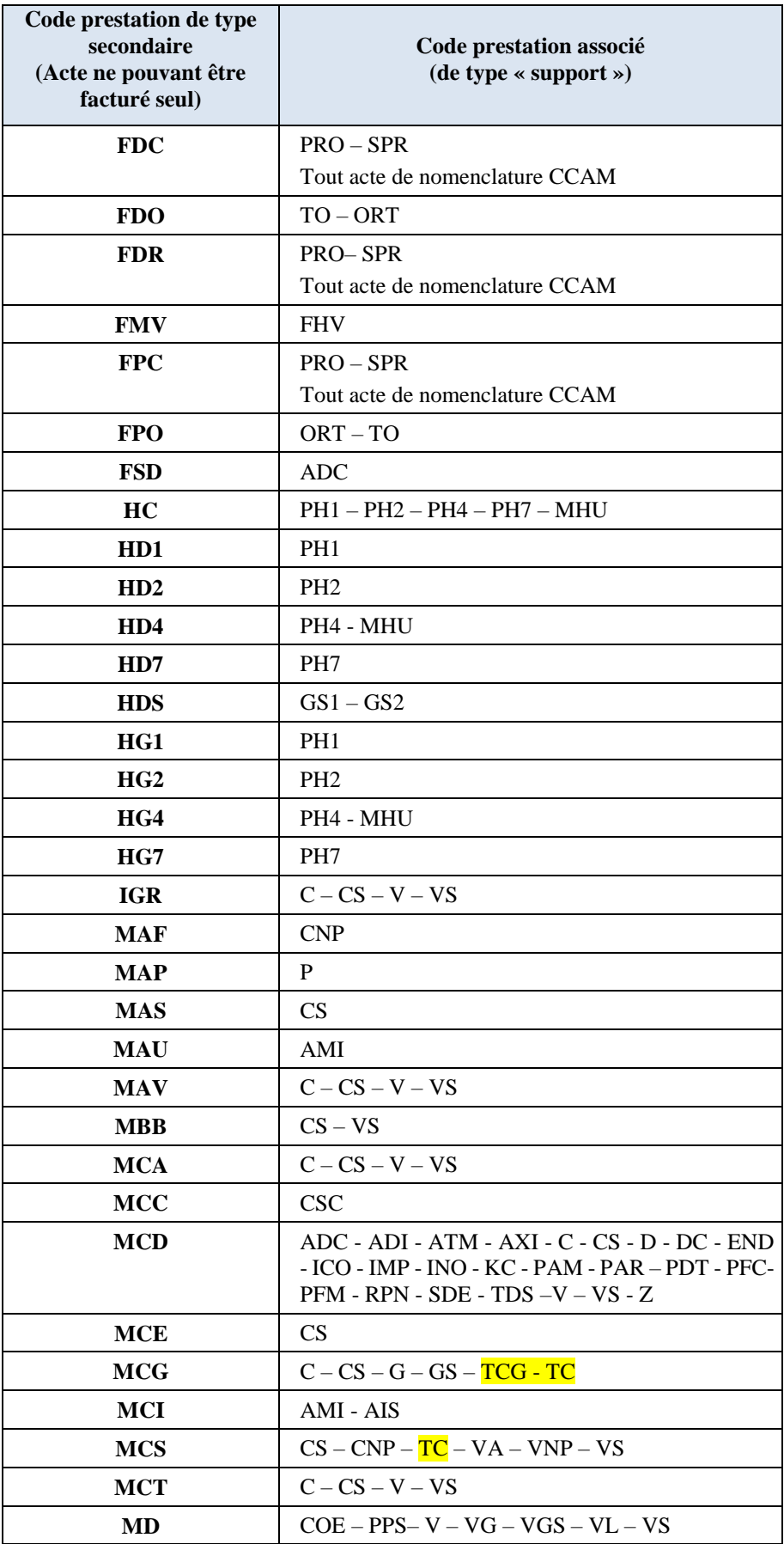

*05/12/2018 GIE SESAM-Vitale 37 / 46*

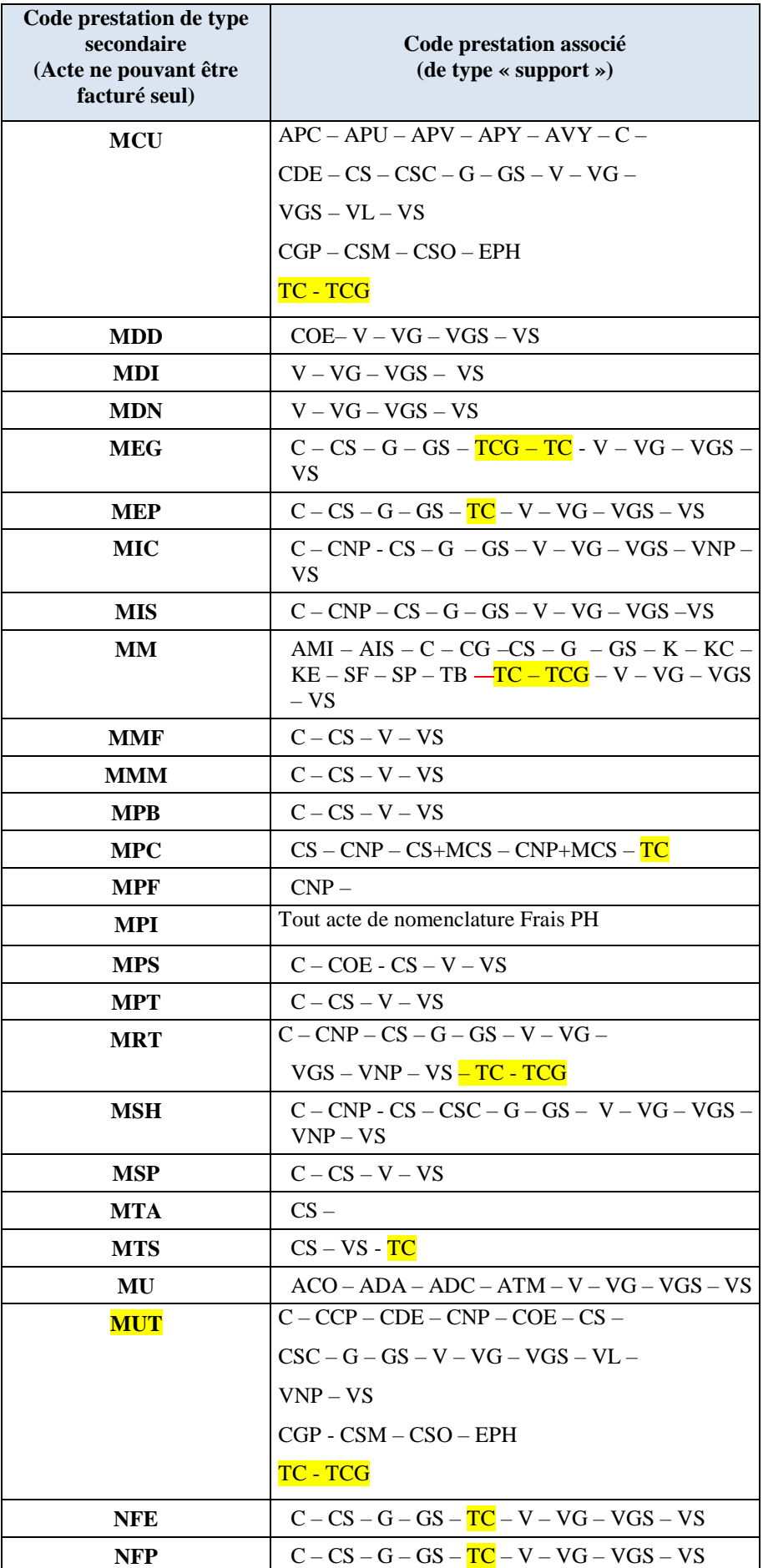

*05/12/2018 GIE SESAM-Vitale 38 / 46*

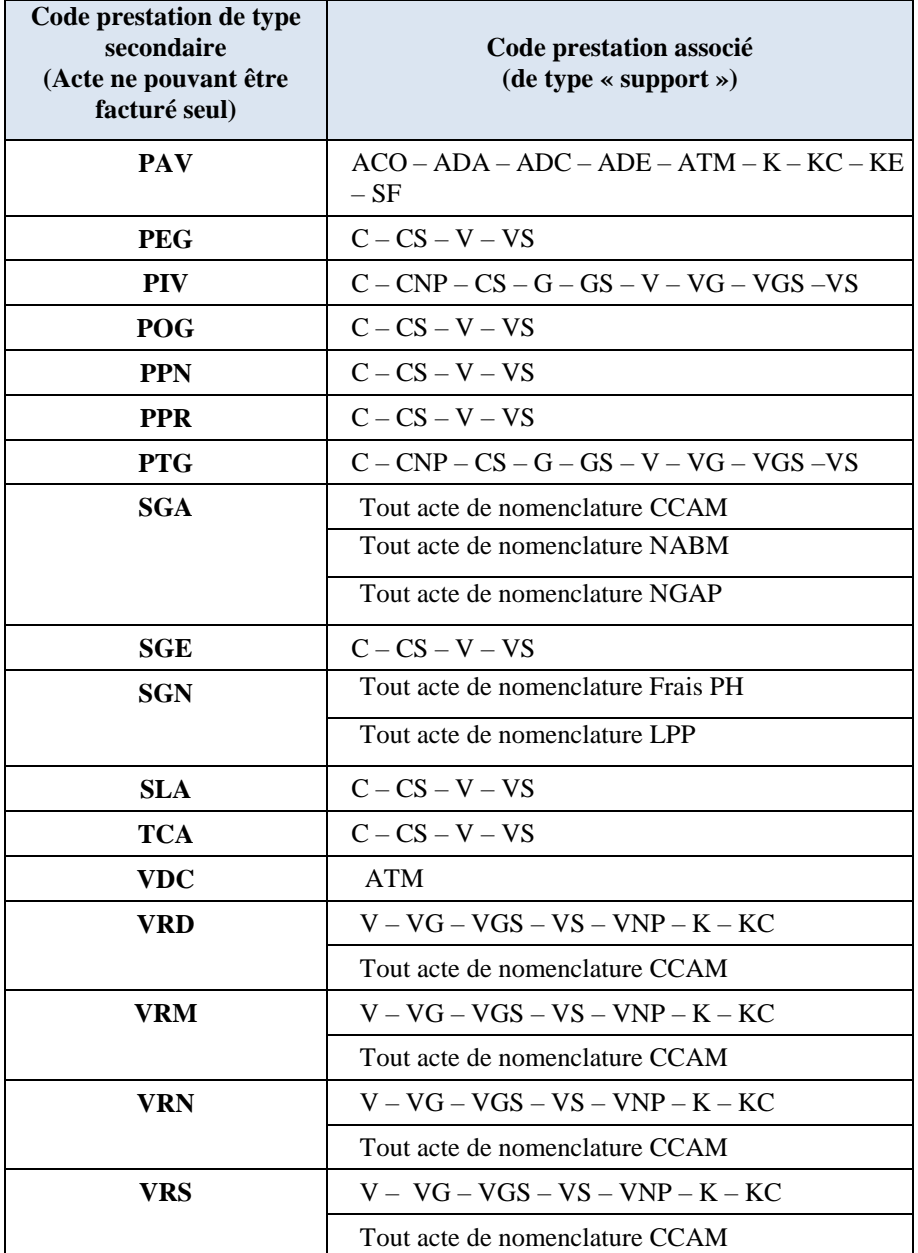

#### **Table 15.3 Cas d'exclusion du parcours de soins en fonction de la nature des soins**

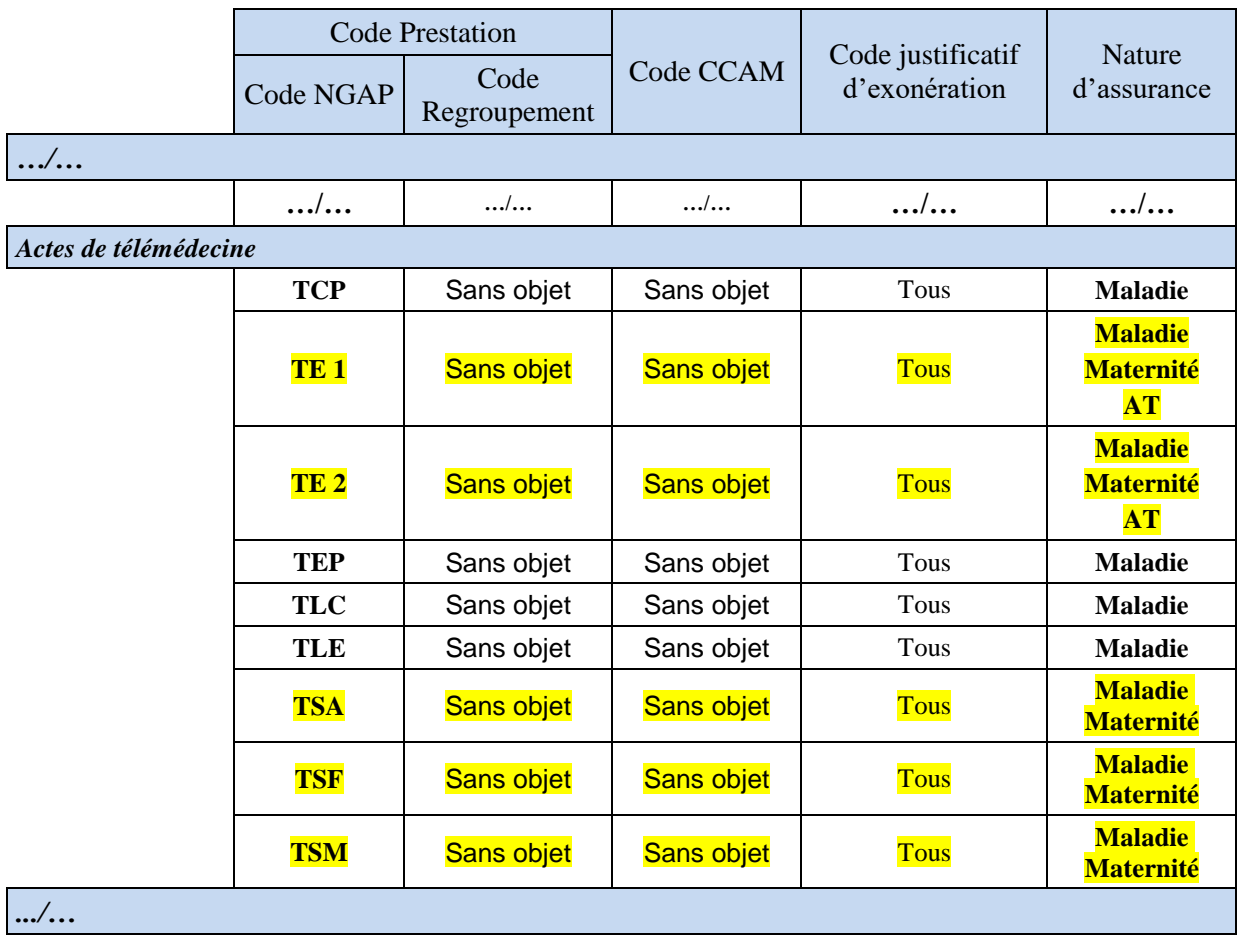

*05/12/2018 GIE SESAM-Vitale 40 / 46*

### <span id="page-40-0"></span>**3.3 Détail des impacts : Référentiel Intégré**

### <span id="page-40-1"></span>**3.3.1 Impacts RH-INTEG-DSF-020 spécifications de l'application partie 1** …/…  $B4.2$

### **§4.1.1.2.8.1 AME**

…/…

#### **AME de base**

Les personnes bénéficiaires de **l'AME de base** ne possèdent pas de carte Vitale mais uniquement une attestation de droits AME ( Attestation d'admission à l'aide médicale de l'Etat).

La procédure dégradée doit donc être utilisée. Si la facture comporte des actes de Télémédecine, le mode de sécurisation est nécessairement Sesam sans Vitale.

Le Professionnel de Santé médecin doit identifier que le bénéficiaire des soins est bénéficiaire de l'AME de base à partir des éléments suivants : service ADR et/ou attestation de droits AME (Attestation d'admission à l'aide médicale de l'Etat).

#### …/…  $B4.2$

### **§4.1.1.2.8.2 Migrants de passage**

…/…

Il s'agit de ressortissants étrangers pris en charge par le régime général pendant un séjour temporaire et uniquement dans le cas où il existe une convention bilatérale entre la France et le pays d'origine.

Un bénéficiaire « migrant de passage » est caractérisé par son NIR dont la première composante est égale à 5 ou 6.

Elles ne sont pas détentrices d'une carte Vitale, la procédure dégradée doit donc être utilisée. Si la facture comporte des actes de Télémédecine, le mode de sécurisation est nécessairement Sesam sans Vitale.

#### …/…  $B4.2$

#### **§4.1.1.3.4.2.3 Accident du Travail**

…/…

**Présentation générale**

> Le Professionnel de santé a la possibilité de facturer sur le risque AT si et seulement si, a minima un Feuillet AT (FAT) lui est présenté. Pour établir la facture, il peut en plus du feuillet AT s'appuyer sur une attestation d'affiliation / appartenance à une caisse gestionnaire de l'AT, et/ou un courrier de la caisse et/ou une déclaration de la victime.

> En l'absence de Feuillet AT, le Professionnel de Santé ne réalise pas de FSE sur le risque AT.

Le système de facturation sur le poste doit gérer les cas suivants :

*05/12/2018 GIE SESAM-Vitale 41 / 46*

 Cas N°1 : le Professionnel de Santé n'est pas en mesure d'identifier sur le FAT ou les autres supports AT, l'organisme gestionnaire de l'AT. Dans ce cas, le système peut acquérir l'organisme gestionnaire de l'AT à partir du support de droits AMO pour pouvoir faire une FSE sécurisée sur le risque AT.

> En l'absence de carte Vitale (support de droits AMO = « service ADR ») le mode de sécurisation est nécessairement dégradé(\*).

- Cas N°2 : le Professionnel de Santé est en mesure d'identifier sur le FAT ou les autres supports AT l'organisme gestionnaire de l'AT. Dans ce cas, pour pouvoir sécuriser la FSE au risque AT le système compare l'organisme gestionnaire de l'AT ainsi identifié avec les organismes gestionnaires issus du support de droits AMO. En cas de différence, la FSE au risque AT est réalisée en mode dégradé ou papier (\*).
- (\*)Pour tous les cas d'Accident du Travail où la procédure dégradée s'applique, celle-ci est remplacée par le mode Sesam sans Vitale, si la facture comporte des actes de Télémédecine.

…/… B3

#### **§4.1.1.3.4.1 Données liées à la prescription**

#### *Consigne Télémédecine*

 Dans une facture comportant un acte de télémédecine, les données de prescription sont utilisés pour identifier un deuxième Professionnel de Santé : les données d'identification du PS1 dans la facture du PS2 et les données du PS2 dans la facture du PS1.

#### *PS1*

- PS présent sur le lieu 1 (aux côtés du patient), pouvant être :
- PS accompagnant (dans le cadre d'une téléconsultation ou d'une télésurveillance)
- PS requérant (dans le cadre d'une téléexpertise ou d'une téléassistance).

#### *PS2*

PS présent sur le lieu 2, à distance et exerçant l'acte de télémédecine, pouvant être :

- PS assistant (dans le cadre d'une téléassistance)
- PS téléconsultant (dans le cadre d'une téléconsultation)
- PS requis (dans le cadre d'une téléexpertise).
- PS télésurveillant (dans le cadre d'une télésurveillance)
- L'alimentation de ces données est obligatoire en cas de facturation d'un acte de Téléassistance ou Téléexpertise.

**n° prescripteur** (FAC\_PRESC\_IDENT)

N° d'identification du Professionnel de Santé ayant établi l'ordonnance (à prendre sur l'ordonnance) ou à défaut n° de l'établissement.

*05/12/2018 GIE SESAM-Vitale 42 / 46*

doit être renseigné lorsque les prestations facturées sont réalisées suite à une prescription (élaborée par un professionnel de santé autorisé à prescrire).

Si la consigne Télémédecine s'applique, alors ce champ doit être renseigné et différent du PS facturant (FAC\_PS-NUM-IDFACPS), hormis en cas de facturation en centre de santé.

#### **Formulation Clé du n° prescripteur**  $\Box$  **Clé du n° prescripteur** (FAC\_PRESC\_IDENT\_CLE)

Clé du N° d'identification du Professionnel de Santé ayant établi l'ordonnance (à prendre sur l'ordonnance) ou à défaut Clé du n° de l'établissement. Cette clé peut être contrôlée par le dispositif intégré en réalisant le calcul précisé en annexe 2.

doit être renseigné lorsque les prestations facturées sont réalisées suite à une prescription

Si la consigne Télémédecine s'applique, alors ce champ doit être renseigné et différent du PS facturant (FAC\_PS-NUM-IDFACPS), hormis en cas de facturation en centre de santé.

### **Date de prescription** and the contract of the contract of the contract of the contract of the contract of the contract of the contract of the contract of the contract of the contract of the contract of the contract of th

Date à laquelle la prescription a été établie (à prendre sur l'ordonnance).Cette date est inférieure ou égale à la date de facturation. Elle doit être antérieure ou égale à la date de la prestation la plus ancienne.

doit être renseigné lorsque les prestations facturées sont réalisées suite à une prescription

Si la consigne Télémédecine s'applique, alors ce champ doit être renseigné.

#### **De Origine de la prescription**  $(FAC)$  Origine de la prescription

Dans le cas d'une prescription, le professionnel de santé pharmacien ou biologiste indique dans sa facture dans quel contexte de parcours de soins cette prescription a été établie (hormis les cas non concernés par le parcours de soins) : à savoir : prescription établie

- par le médecin traitant,
- par un médecin correspondant,
- par un autre médecin dans le respect du parcours de soins,
- **hors parcours de soins.**

Cette information est lue, le cas échéant, par le Professionnel de Santé exécutant sur l'ordonnance.

Par ailleurs, cette donnée est également prévue pour les Pharmaciens et Fournisseurs, dans le cadre de la délivrance de l'optique, pour indiquer si le Professionnel de Santé délivre un renouvellement sans disposer d'une nouvelle ordonnance, à savoir :

- renouvellement à l'identique de la prescription médicale,
- renouvellement adapté de la prescription médicale,

#### *E* **Condition d'exercice du prescripteur CONDEXE** (FAC\_PRESC\_CONDEXE)

doit être renseigné lorsque les prestations facturées sont réalisées suite à une prescription (élaborée par un professionnel de santé autorisé à prescrire).

L : libéral S : salarié B : bénévole

Si la consigne Télémédecine s'applique, alors ce champ doit être renseigné.

*05/12/2018 GIE SESAM-Vitale 43 / 46*

#### **E** Code Spécialité du prescripteur de la code Code Spécialité du prescripteur de la code Code Code (FAC\_PRESC\_CSPEC)

Spécialité du Professionnel de Santé ayant établi l'ordonnance

demandé dans certains cas de tarification (voir annexe 2) pour les sagesfemmes.

obligatoire lorsque le prescripteur est salarié ou bénévole pour les actes facturés soumis à prescription (Ce code ne figure pas en clair sur l'ordonnance mais il est à déduire du libellé de la spécialité du prescripteur salarié qui figure sur l'ordonnance).

Si la consigne Télémédecine s'applique, alors ce champ doit être renseigné lorsque le PS concerné est salarié ou bénévole.

#### <sup>】</sup> **n° RPPS du prescripteur** (FAC\_PRESC\_IDRPPS)

N° d'identification **RPPS** du Professionnel de Santé ayant établi l'ordonnance (à prendre sur l'ordonnance) .

Si la consigne Télémédecine s'applique, alors ce champ peut être renseigné s'il est connu.

#### **E** Clé du n° RPPS prescripteur **CLE**) **CLE** (FAC PRESC\_IDRPPS\_CLE)

Clé du N° d'identification RPPS du Professionnel de Santé ayant établi l'ordonnance (à prendre sur l'ordonnance).

Si la consigne Télémédecine s'applique, alors ce champ peut être renseigné s'il est connu.

#### <sup>1</sup>  $\alpha$ <sup>9</sup> structure du prescripteur du text de text de text de text de text de text de text de text de text de text de text de text de text de text de text de text de text de text de text de text de text de text de text

N° de la structure (clé incluse) du Professionnel de Santé ayant établi l'ordonnance (à prendre sur l'ordonnance) .

Si la consigne Télémédecine s'applique, alors ce champ peut être renseigné s'il est connu.

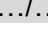

.../... B4.2 et B4.5

#### **§4.1.1.3.4.5 Autres données de niveau facture**

◆ **Mode de sécurisation because the security of the security of the security of the security of the security of the security of the security of the security of the security of the security of the security of the securit** 

…/…

**Prescripteurs** : Sesam Vitale(avec ou sans Désychro), Dégradé, (Visite pour les sages-femmes, Sesam sans Vitale pour les Anatomo-cyto-pathologistes)

**Auxiliaires médicaux** : Sesam Vitale(avec ou sans Désychro), Dégradé, Visite

**Laboratoires d'analyse** : Sesam Vitale(avec ou sans Désychro), Dégradé, Sesam sans Vitale

**Pharmaciens** : Sesam Vitale(avec ou sans Désychro), Dégradé, Sesam sans Vitale(cas particuliers), Visite

**Centres de santé** : Sesam Vitale(avec ou sans Désychro), Dégradé, Visite

Fournisseurs : Sesam Vitale(avec ou sans Désychro), Dégradé, Sesam sans Vitale(cas particuliers), Visite

Le mode Sesam sans Vitale est autorisé pour tous les Professionnels de santé lors de la réalisation d'actes de télémédecine.

Le mode dégradé est interdit en cas de facturation d'acte de télémédecine.

*05/12/2018 GIE SESAM-Vitale 44 / 46*

#### **Nature de la pièce justificative pour l'AMO (FAC\_NAT\_PJ)** (FAC\_NAT\_PJ)

indique quel document le patient a présenté pour justifier sa situation au regard de l'assurance maladie obligatoire (obligatoire pour un mode de sécurisation « dégradé ».

En cas de facturation d'acte(s) de télémédecine, si le support de droits AMO n'est ni la carte vitale ni ADRi, le logiciel du Professionnel de Santé doit alerter le Professionnel de Santé qu'il n'a utilisé ni la Carte Vitale ni ADRi pour récupérer les droits AMO du bénéficiaire des soins.

En cas d'acquisition des informations du bénéficiaire des soins par le service ADR, quel que soit le mode de sécurisation, la nature de la pièce justificative AMO est égale à la valeur issue de la réponse du service ADR (sous certaines conditions définies dans la documentation spécifique du service ADR).

En nature d'assurance SMG, quel que soit le mode de sécurisation, qu'il y ait eu ou non un appel au service ADR , la nature de la pièce justificative AMO doit être positionnée à « **1 » :** « l'assuré a présenté un bulletin de salaire, une attestation de droits, une prise en charge pour l'AME, une attestation de bénéficiaire CMU-C… ».

Cette donnée ne doit être renseignée que dans les cas suivants :

- mise en forme d'une facture en mode de sécurisation : dégradé,
- mise en forme d'une facture avec les données issues du service ADR quel que soit le mode de sécurisation,
- mise en forme d'une facture en nature d'assurance SMG quel que soit le mode de sécurisation.

…/…

#### …/…  $B2$

#### **§4.1.1.3.7.1 Règles de saisie des lignes de factures**

#### *Spécificité Télémédecine*

Si la facture comporte au moins un acte de télémédecine (groupe fonctionnel général = « Télémédecine »), le dispositif intégré doit contrôler que le support de droits AMO) correspond soit à la carte vitale soit à ADRi.

### *<sup>C</sup>AS D'ERREUR*

Si Le support de droits AMO n'est ni la carte vitale ni ADRi, le dispositif intégré doit alerter le Professionnel de Santé que les droits AMO du bénéficiaire des soins ne sont issus d'aucun de ces deux supports.

#### …/… B5

#### **§4.1.1.3.7.2.1 Prestation codage NGAP**

Dans le cadre d'une téléconsultation. les données Discipline de prestation, Mode de traitement et Identification appareillage doivent être renseignées automatiquement par le dispositif intégré pour tracer l'utilisation d'une vidéo sécurisée.

#### **Discipline de prestation** (PREST\_DISP)

Les professionnels de santé facturant des forfaits techniques doivent préciser la discipline de prestations (SCANNER ou IRMN).

valeur **000** en cas de Téléconsultation avec vidéo sécurisée identifiée

#### **Mode de traitement** (PREST\_MOD\_TRAIT)

Les professionnels de santé facturant des forfaits techniques doivent préciser le mode de traitement.

valeur **00** en cas de Téléconsultation avec vidéo sécurisée identifiée.

#### **Identification appareillage** (PREST\_ID\_APP)

Les professionnels de santé facturant des forfaits techniques doivent préciser le numéro de l'appareil.

Identifiant de la connexion vidéo sécurisée utilisée pour la Téléconsultation si celuici est connu.

#### <span id="page-45-0"></span>**3.3.2 Impacts RH-INTEG-DSF-022 annexe 2 cdc**

Voir paragraphe 3.2.4.

<span id="page-45-1"></span>**3.3.3 Impacts RH-INTEG-DSF-022B annexe 2 bis cdc**

Voir paragraphe 3.2.5.

*05/12/2018 GIE SESAM-Vitale 46 / 46*